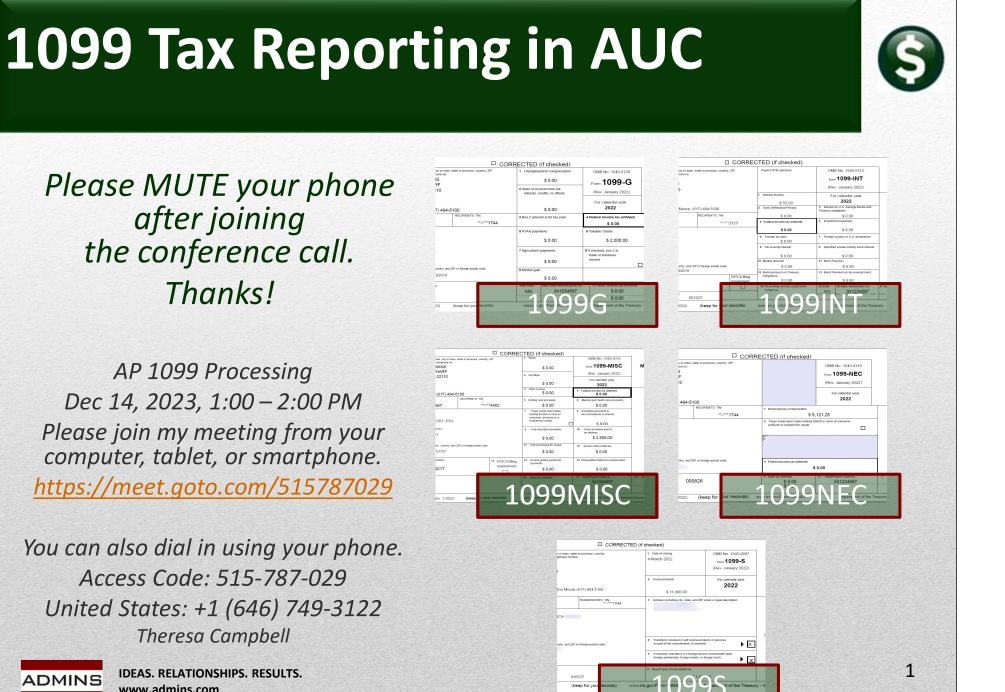

www.admins.com

ADMINS

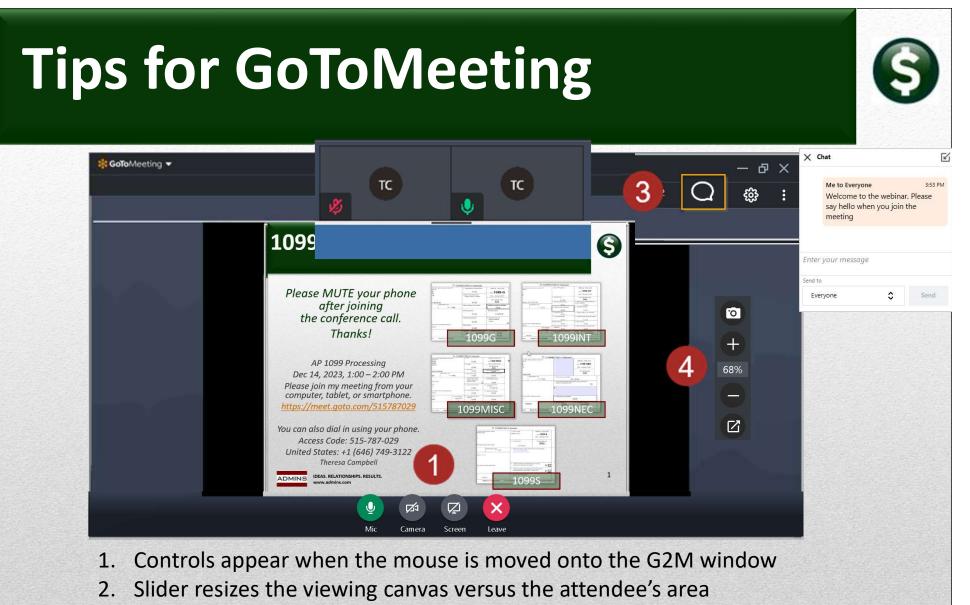

- 3. Chat bubble allows for questions
- 4. Camera and zoom controls for screenshots or a closer look

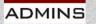

IDEAS. RELATIONSHIPS. RESULTS. www.admins.com

## What Will We Cover?

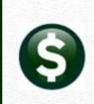

3

1099 Form Types Issued from AUC Due Dates Calendar Year-End Preparation *Verification of Tables & Coding Vendors* Reports Processing Corrections Questions

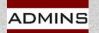

## What's New for 2023?

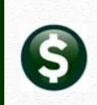

Starting tax year 2023, if you have 10 or more information returns, you must file them electronically. Find details on the <u>final e-file</u> <u>regulations</u>.

Any *combination* (1099G, INT, MISC, NEC, S) *of ten or more* 1099 forms must be filed electronically. *All AUC sites file electronically*.

If personnel changed from last year, please visit the FIRE system <u>registration site</u> ASAP to re-register!!!

FIRE System

For *filing returns*, the system will be down for annual updates between: Nov 27, 2023, and January 7, 2024

Available January 8, 2024

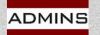

### FIRE for Tax Years Since 2022

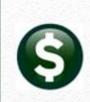

#### FIRE System

Paper Form 4419 is obsolete as of August 1, 2022.

The IRS is continuing its transition to the new Information Returns TCC (IR-TCC) Application for Filing Information Returns Electronically (FIRE) for customers who received their TCC(s) prior to September 26, 2021. *Customers must take action to keep their existing TCCs active*.

Beginning in September 2022, FIRE Transmitter Control Code (TCC) holders who submitted their TCC Application prior to September 26, 2021, will need to submit and complete the IR-TCC Application. The IR-TCC Application can be done at any time between September 25, 2022, and August 1, 2023. Your TCC will remain active for use until August 1, 2023, after that date, any FIRE TCC that does not have a completed IR-TCC Application will be dropped and will not be available for e-file. Visit About Information Returns (IR) Application for Transmitter Control Code (TCC) for Filing Information Returns Electronically (FIRE) for more information.

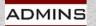

## **1099 Forms Issued Via AUC**

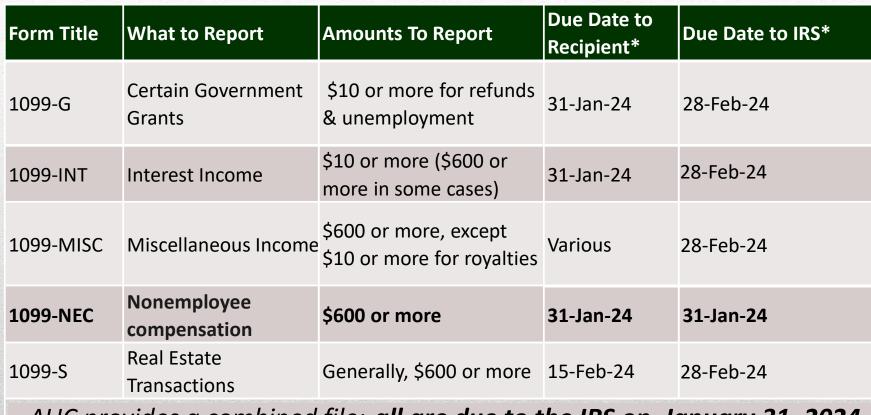

AUC provides a combined file; all are due to the IRS on January 31, 2024

ADMINS

IDEAS. RELATIONSHIPS. RESULTS. www.admins.com

https://www.irs.gov/instructions/i1099gi

# Taxpayer Id Number Matching

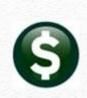

7

TIN Matching allows a payer or authorized agent who is required to file Forms 1099-B, DIV, **G**, **INT**, K, **MISC**, **NEC**, OID, and/or PATR, which report income subject to backup withholding, to match TIN and name combinations with IRS records before submitting the forms to the IRS...

...It is anticipated that payers who validate the TIN and name combinations before filing information returns will receive *fewer backup withholding (CP2100) notices and penalty notices*.

E-services technical support is available by calling 866-255-0654.

See the IRS publication regarding backup withholding for Vendors with TIN errors

Publication 1281 (rev. 5-2021) (irs.gov) https://www.irs.gov/government-entities/federal-state-localgovernments/taxpayer-identification-matching-tin-tools

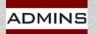

#### **Due Dates from IRS Publication 1220**

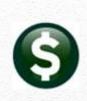

| Due Dates |                             |                            |  |  |  |  |  |  |
|-----------|-----------------------------|----------------------------|--|--|--|--|--|--|
| Form      | IRS<br>Electronic<br>Filing | Recipient/Participant Copy |  |  |  |  |  |  |
| 1099-NEC  | January 31                  | January 31                 |  |  |  |  |  |  |

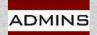

IDEAS. RELATIONSHIPS. RESULTS. www.admins.com

https://www.irs.gov/pub/irs-pdf/p1220.pdf

#### **1099 G –** Certain Government Payments

6

Federal, state, or local governments file this form if they made payments of:

- Unemployment compensation.
- State or local income tax refunds, credits, or offsets.
- Reemployment trade adjustment assistance (RTAA) payments.
- Taxable grants.
- Agricultural payments.
- They also file this form if they received payments on a Commodity Credit Corporation (CCC) loan.

About Form 1099-G, Certain Government Payments | Internal Revenue Service (irs.gov)

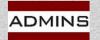

# **1099-INT Compensation Types**

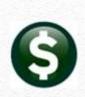

File Form 1099-INT for each person:

To whom you paid amounts reportable in boxes 1, 3, and 8 of at least \$10.

For whom you withheld and paid any foreign tax on interest.

From whom you withheld (and did not refund) any federal income tax under the backup withholding rules regardless of the amount of the payment.

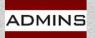

#### **1099-MISC Compensation Types**

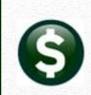

"File Form 1099-MISC, Miscellaneous Information, for each person in the course of your business to whom you have paid the following during the year.

- At least \$10 in royalties or broker payments in lieu of dividends or tax-exempt interest
- At least \$600 in:

Rents.

Prizes and awards.

Other income payments.

Medical and health care payments.

Crop insurance proceeds.

Cash payments for fish (or other aquatic life) you purchase from anyone engaged in the trade or business of catching fish.

Generally, the cash paid from a notional principal contract to an individual, partnership, or estate.

Payments to an attorney.

Any fishing boat proceeds.

In addition, use Form 1099-MISC to report that you made direct sales of at least \$5,000 of consumer products to a buyer for resale anywhere other than a permanent retail establishment"

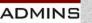

IDEAS. RELATIONSHIPS. RESULTS. www.admins.com

About Form 1099-MISC, Miscellaneous Income | Internal Revenue Service (irs.gov)

# **1099-NEC Compensation Types**

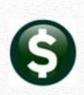

File Form 1099-NEC, Nonemployee Compensation (NEC), for each person in the course of your business to whom you have paid the following during the year:

At least \$600 in:

- Services performed by someone who is not your employee (including parts and materials) (box 1);
- Cash payments for fish (or other aquatic life) you purchase from anyone engaged in the trade or business of catching fish (box 1); or
- Payments to an attorney (box 1). (See Payments to attorneys, later.)

You must also file Form 1099-NEC for each person from whom you have withheld any federal income tax (report in box 4) under the backup withholding rules regardless of the amount of the payment.

https://www.irs.gov/1099generalinstructions

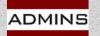

#### **Payments to Attorneys**

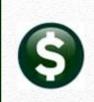

The term "attorney" includes a law firm or other provider of legal services. Attorneys' fees of \$600 or more paid in the course of your trade or business are reportable in box 1 of Form **1099-NEC**, under section 6041A(a)(1).

Gross proceeds paid to attorneys.

Gross proceeds are not reportable by you in box 1 of Form 1099-NEC.

See the Form 1099-MISC box 10 instructions, earlier...

Instructions for Forms 1099-MISC and 1099-NEC (2023) | Internal Revenue Service (irs.gov)

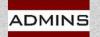

#### **1099-S Real Estate Sales**

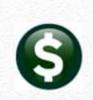

File Form 1099-S, Proceeds From Real Estate Transactions, to report the sale or exchange of real estate.

Reportable Real Estate

Generally, you are required to report a transaction that consists in whole or in part of the sale or exchange for money, indebtedness, property, or services of any present or future ownership interest in any of the following.

Improved or unimproved land, including air space.

Inherently permanent structures, including any residential, commercial, or industrial building.

A condominium unit and its appurtenant fixtures and common elements, including land.

Stock in a cooperative housing corporation (as defined in section 216).

Any non-contingent interest in standing timber.

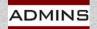

Instructions for Form 1099-S (01/2022) | Internal Revenue Service (irs.gov)

## Calendar Year End

# 6

#### Act now:

Order Form Stock (LuAnn's email October 10, 2023 to sites) **Begin review of documentation / tables / vendors** Run report #2094 Vendors-Duplicate Federal Tax ID #s **Review 1099 Documentation** Update Entity and 1099 Codes Tables (new data) Review/Update Vendors (1099 Code, FID#, Name, Address) Merge Vendors *before* building 1099 file (for permanent changes)

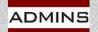

## When to Start Processing?

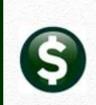

Start after final disbursement is complete for this calendar year

- Build and Maintain Work file
- **Proof Reports and Make Changes**
- Print 1099 Tax Forms and Create Electronic File
- Save Attachments and Archive
  - (after electronic file has been accepted)
- Corrections?

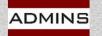

#### **Vendor Addresses**

#### Accounts Payable

ADMINS

| Enter Bills (Vouchers)  | •    |   |
|-------------------------|------|---|
| Change Orders           |      |   |
| AP/PO Dashboard         |      |   |
| Liquidate Vouchers      |      |   |
| Vendors                 | •    |   |
| Commodity Items         |      |   |
| Disbursements (Warrant) |      |   |
| Bank Reconciliation     |      |   |
| Queries                 | •    |   |
| Reports                 | •    |   |
| Tables                  | •    |   |
| Year-End Processing     | •    | 2 |
| 1099's                  | •    | 1 |
| Module Maintenance      | •    |   |
| Interfaces/Imports      | •    |   |
| Site Specific           | •    |   |
| Help Reference Library  |      |   |
|                         | 1250 |   |

Approval Path Setup Vendor Terms Vendor Classification Hold Codes Minority Code Bank Codes Unit of Measure Codes Zip Code Country Table Allocation Codes Voucher Types Vendor Address Types GL Transaction Codes

IDEAS. RELATIONSHIPS. RESULTS. www.admins.com The address used is based on the Vendor Address Type

The system will first look for a **1099** address

If no address is coded with a "10" for the vendor, the first *active* address is used

#### Vendor Address Types

| Code | Description      | ^ |
|------|------------------|---|
|      | 1099 Address     |   |
| AP   | Accounts Payable |   |
| HR   | HR Vendors       |   |
| PO   | Purchase Orders  |   |
|      | 0                |   |

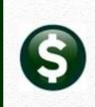

## **Entity Table**

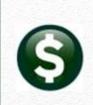

#### Accounts Payable $\rightarrow$ 1099's $\rightarrow$ Entity Table

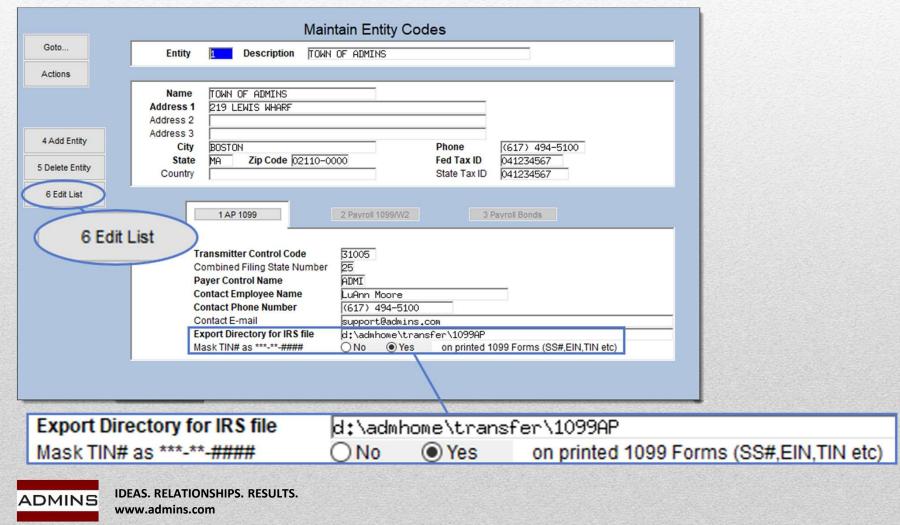

# **Entity Table Edit List**

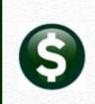

| n as  Preview<br>Printing use Dup                                                                                                    | ∩ Prin<br>olex ⊚ | Yes ON0                                 |           |           | City of AD<br>Entity Table E |           | Page 1                                                                                                    |
|----------------------------------------------------------------------------------------------------|------------------|-----------------------------------------|-----------|-----------|------------------------------|-----------|----------------------------------------------------------------------------------------------------|
| and a strength of the second second se | Entity           | Name & Address                          | Fed ID    | State ID  | Transmit Ctr                 | 1 Status  | AP 1099                                                                                                    |
| Central Person States                                                                                                    | 1                | TOWN OF ADMINS<br>219 LEWIS WHARF       | 041234567 | 041234567 | 3100                         | Active    | Combined Filing State # : 25                                                                               |
|                                                                                                    |                  | BOSTON, MA 02110-0000<br>(617) 494-5100 |           |           |                              | 7         | Payer Control Name : ADMI<br>Contact Employee Name : LuAnn Moore<br>Contact Phone # : (617) 494-5100       |
|                                                                                                    | 2                | TOA Fire District<br>219 LEWIS WHARF    | 041234564 | 041234564 | BBQXY                        | Active    | Contact Email : support@admins.c<br>Export Directory IRS File : fmlis:<br>Mask TIN# as ***-**-##### : Yes  |
|                                                                                                    |                  | BOSTON, MA 02110-3927<br>(617) 494-5100 |           |           |                              |           | Contact Email : support@admins.com<br>Export Directory IRS File : fmlis:<br>Mask TIN# as ***-**-##### : No |
| l,                                                                                                    | -                | INS BO of F cati                        | 97654     | -         |                              | dire dire | Statest 25                                                                                                 |
| 1                                                                                                    |                  | Same from the                           | v         | -         |                              |           | as                                                                                                    |
|                                                                                                    | *** Gr           | and Total *** # Records: 5              |           |           |                              |           |                                                                                                    |

### 1099 Code Table

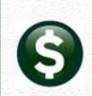

#### $AP \rightarrow 1099s \rightarrow 1099$ Codes

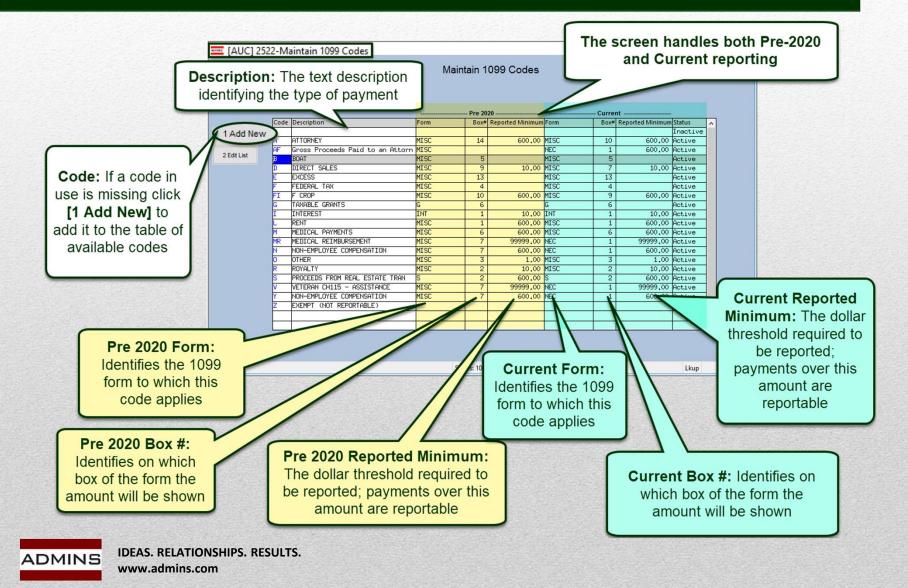

### Code Table Edit List

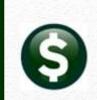

| Task 2554: 1099 Codes List                             | × |
|--------------------------------------------------------|---|
| 1099 Codes List                                        |   |
| Restrict to Current Form as: OGOINTOMISCONECO1099-SOAI | ) |
| Run as O Preview O Print PDF O Excel                   |   |
|                                                        |   |
| Lookup OK Cancel Clear All                             |   |

|                                                                                                    |                                                                                                    |       | Town of                                                                                                    | at 15:56:<br>E Admins<br>des List                                                                            | 10                                                                                                    |                                                                                                  |                                                                             | Pag                                                                                                    | ge 1                                                                                                    |
|----------------------------------------------------------------------------------------------------|----------------------------------------------------------------------------------------------------|-------|----------------------------------------------------------------------------------------------------|----------------------------------------------------------------------------------------------------|----------------------------------------------------------------------------------------------------|--------------------------------------------------------------------------------------------------|-----------------------------------------------------------------------------|----------------------------------------------------------------------------------------------------|----------------------------------------------------------------------------------------------------|
| Form: A                                                                                                    | LL<br>                                                                                                    |       |                                                                                                    |                                                                                                    |                                                                                                    |                                                                                                  |                                                                             |                                                                                                    |                                                                                                    |
| Code                                                                                                    | Description                                                                                                    |       | Form                                                                                                    | Box                                                                                                    | Report Over                                                                                                   |                                                                                                  | Box                                                                         | Report Over                                                                                                    |                                                                                                    |
|                                                                                                    | Description                                                                                                    |       | FOIL                                                                                                    |                                                                                                    |                                                                                                    |                                                                                                  |                                                                             |                                                                                                    | Scacas                                                                                                    |
| A.                                                                                                    | ATTORNEY                                                                                                    |       | MISC                                                                                                    | 14                                                                                                    | 600.00                                                                                                    |                                                                                                  | 10                                                                          |                                                                                                    | Active                                                                                                    |
| в                                                                                                    | BOAT                                                                                                    |       | MISC                                                                                                    | 5                                                                                                    | 000.00                                                                                                    | MISC                                                                                             | 5                                                                           | 000.00                                                                                                    | Active                                                                                                    |
| D                                                                                                    | DIRECT SALES                                                                                                    |       | MISC                                                                                                    | 9                                                                                                    | 10.00                                                                                                    |                                                                                                  | 7                                                                           | 10 00                                                                                                    | Active                                                                                                    |
| E                                                                                                    | EXCESS                                                                                                    |       | MISC                                                                                                    | 13                                                                                                    | 10.00                                                                                                    | MISC                                                                                             | 13                                                                          | 10.00                                                                                                    | Active                                                                                                    |
| F                                                                                                    | FEDERAL TAX                                                                                                    |       | MISC                                                                                                    | 4                                                                                                    |                                                                                                    | MISC                                                                                             | 4                                                                           |                                                                                                    | Active                                                                                                    |
| FI                                                                                                    | F CROP                                                                                                    |       | MISC                                                                                                    | 10                                                                                                    | 600.00                                                                                                    |                                                                                                  | 9                                                                           | 600.00                                                                                                    |                                                                                                    |
| G                                                                                                    | TAXABLE GRANTS                                                                                                    |       | G                                                                                                    | 6                                                                                                    | 000.00                                                                                                    | G                                                                                                | 6                                                                           | 000.00                                                                                                    | Active                                                                                                    |
| I                                                                                                    | INTEREST                                                                                                    |       | INT                                                                                                    | 1                                                                                                    | 10.00                                                                                                    |                                                                                                  | 1                                                                           | 10 00                                                                                                    | Active                                                                                                    |
| ī.                                                                                                    | RENT                                                                                                    |       | MISC                                                                                                    | 1                                                                                                    | 600.00                                                                                                    |                                                                                                  | 1                                                                           | 600.00                                                                                                    |                                                                                                    |
| M                                                                                                    | MEDICAL PAYMENTS                                                                                                    |       | MISC                                                                                                    | 6                                                                                                    | 600.00                                                                                                    |                                                                                                  | 6                                                                           | 600.00                                                                                                    |                                                                                                    |
| MR                                                                                                    | MEDICAL REIMBURSEMENT                                                                                                    |       | MISC                                                                                                    | 7                                                                                                    | 99,999.00                                                                                                    |                                                                                                  | 1                                                                           | 99,999.00                                                                                                    |                                                                                                    |
| N                                                                                                    | NON-EMPLOYEE COMPENSATION                                                                                                    |       | MISC                                                                                                    | 7                                                                                                    | 600.00                                                                                                    |                                                                                                  | 1                                                                           | 600.00                                                                                                    |                                                                                                    |
| 0                                                                                                    | OTHER                                                                                                    |       | MISC                                                                                                    | 3                                                                                                    | 1.00                                                                                                    |                                                                                                  | 3                                                                           |                                                                                                    | Active                                                                                                    |
| R                                                                                                    | ROYALTY                                                                                                    |       | MISC                                                                                                    | 2                                                                                                    | 10.00                                                                                                    |                                                                                                  | 2                                                                           |                                                                                                    | Active                                                                                                    |
| S                                                                                                    | PROCEEDS FROM REAL ESTATE TR                                                                                                    |       | S                                                                                                    | 2                                                                                                    | 600.00                                                                                                    |                                                                                                  | 2                                                                           | 600.00                                                                                                    |                                                                                                    |
| V                                                                                                    | VETERAN CH115 - ASSISTANCE                                                                                                    |       | MISC                                                                                                    | 7                                                                                                    | 99,999.00                                                                                                    |                                                                                                  | 1                                                                           | 99,999.00                                                                                                    |                                                                                                    |
| Y                                                                                                    | NON-EMPLOYEE COMPENSATION                                                                                                    |       | MISC                                                                                                    | 7                                                                                                    | 600.00                                                                                                    |                                                                                                  | 1                                                                           | 600.00                                                                                                    |                                                                                                    |
| *** Gra                                                                                                    | nd Total *** # of Codes: 17<br>POR1099.REP P:                                                                                                    |       | Town of                                                                                                    | E Admins                                                                                                    | 10                                                                                                    |                                                                                                  |                                                                             | Pag                                                                                                    | ge 1                                                                                                    |
| *** Gra                                                                                                    | 20                                                                                                    |       | Town of                                                                                                    |                                                                                                    | 10                                                                                                    |                                                                                                  |                                                                             | Pag                                                                                                    | ge 1                                                                                                    |
| *** Gra<br>2554-AP<br>Form: A                                                                                                    | POR1099.REP P:                                                                                                    | ı     | Town of<br>099 Cod                                                                                                    | f Admins<br>des List                                                                                         |                                                                                                    |                                                                                                  |                                                                             | -                                                                                                    |                                                                                                    |
| *** Gra<br>2554-AP<br>Form: A                                                                                                    | POR1099.REP P:                                                                                                    | 1     | Town of                                                                                                    | f Admins<br>des List<br>=== Pre 2                                                                            | 2020 =======                                                                                                  |                                                                                                  |                                                                             | ent =======                                                                                                    |                                                                                                    |
| *** Gra<br>2554-AP<br>Form: A<br>=======<br>Code                                                                                                   | POR1099.REP P:<br>LL<br>Description                                                                                                    | 1     | Town of<br>099 Cod<br>Form                                                                                                    | f Admins<br>des List<br>=== Pre 2<br>Box                                                                     | Report Over                                                                                                   | Form                                                                                             | Box                                                                         | ent =======<br>Report Over                                                                                                   |                                                                                                    |
| *** Gra<br>2554-AP<br>Form: A<br>======<br>Code                                                                                                    | POR1099.REP P:                                                                                                    | ı<br> | Town of<br>099 Cod<br>Form                                                                                                    | f Admins<br>des List<br>=== Pre 2<br>Box                                                                     | 2020 ======<br>Report Over                                                                                    | Form                                                                                             | Box                                                                         | ent =======<br>Report Over                                                                                                   | ======<br>Status                                                                                                    |
| *** Gra<br>2554-AP<br>Form: A<br>Code                                                                                                    | POR1099.REP P:<br>LL<br>Description<br>ATTORNEY                                                                                                    | 1     | Town of<br>099 Cod<br>Form<br>MISC                                                                                             | E Admins<br>des List<br>=== Pre 2<br>Box<br>14                                                               | Report Over                                                                                                   | Form                                                                                             | Box<br>10                                                                   | ent =======<br>Report Over                                                                                                   | Status<br>Active                                                                                                    |
| *** Gra<br>2554-AP<br>Form: A<br>Code<br>B                                                                                                    | POR1099.REP P<br>LL<br>Description<br>ATTORNEY<br>BOAT                                                                                                    | 1     | Town of<br>099 Cod<br>Form<br>MISC<br>MISC                                                                                     | f Admins<br>des List<br>=== Pre 2<br>Box<br>14<br>5                                                          | 2020 ======<br>Report Over<br>600.00                                                                          | Form<br>MISC<br>MISC                                                                             | Box<br>10<br>5                                                              | ent<br>Report Over<br>600.00                                                                                                 | =====<br>Status<br>Active<br>Active                                                                                                    |
| *** Gra<br>2554-AP<br>Form: A<br>Code<br>B<br>B<br>D                                                                                               | POR1099.REP P:<br>LL<br>Description<br>ATTORNEY<br>BOAT<br>DIRECT SALES                                                                                                    | 1     | Town of<br>099 Cod<br>Form<br>MISC<br>MISC<br>MISC                                                                             | E Admins<br>des List<br>=== Pre 2<br>Box<br>14                                                               | 2020 ======<br>Report Over                                                                                    | Form<br>MISC<br>MISC<br>MISC                                                                     | Box<br>10<br>5<br>7                                                         | ent<br>Report Over<br>600.00                                                                                                 | ======<br>Status<br>======<br>Active<br>Active<br>Active                                                                                                    |
| *** Gra<br>2554-AP<br>Form: A<br>Code<br>A<br>B<br>D<br>E                                                                                          | POR1099.REP P<br>LL<br>Description<br>ATTORNEY<br>BOAT<br>DIRECT SALES<br>EXCESS                                                                                                    | 1     | Town of<br>099 Cod<br>Form<br>MISC<br>MISC                                                                                     | f Admins<br>des List<br>=== Pre 2<br>Box<br>14<br>5<br>9                                                     | 2020 ======<br>Report Over<br>600.00                                                                          | Form<br>MISC<br>MISC<br>MISC<br>MISC                                                             | Box<br>10<br>5<br>7<br>13                                                   | ent<br>Report Over<br>600.00                                                                                                 | Status<br>Status<br>Active<br>Active<br>Active                                                                                                    |
| *** Gra<br>2554-AP<br>Form: A<br>=====<br>Code<br>=====<br>B<br>B<br>D<br>E<br>F                                                                   | POR1099.REP P:<br>LL<br>Description<br>ATTORNEY<br>BOAT<br>DIRECT SALES                                                                                                    | ۱<br> | Town of<br>099 Cod<br>Form<br>MISC<br>MISC<br>MISC<br>MISC                                                                     | E Admins<br>des List<br>Box<br>14<br>5<br>9<br>13                                                            | 2020 ======<br>Report Over<br>600.00                                                                          | Form<br>MISC<br>MISC<br>MISC<br>MISC<br>MISC                                                     | Box<br>10<br>5<br>7                                                         | ent<br>Report Over<br>600.00                                                                                                 | Status<br>Active<br>Active<br>Active<br>Active                                                                                                    |
| *** Gra<br>2554-AP<br>Form: A<br>Code<br>A<br>B<br>D<br>E<br>F<br>F<br>I                                                                           | POR1099.REP P<br>LL<br>Description<br>ATTORNEY<br>BOAT<br>DIRECT SALES<br>EXCESS<br>FEDERAL TAX<br>F CROP                                                                                                    | 1     | Town of<br>099 Cod<br>Form<br>MISC<br>MISC<br>MISC<br>MISC<br>MISC                                                             | f Admins<br>des List<br>Box<br>14<br>5<br>9<br>13<br>4                                                       | 2020 =====<br>Report Over<br>600.00<br>10.00                                                                  | Form<br>MISC<br>MISC<br>MISC<br>MISC<br>MISC                                                     | Box<br>10<br>5<br>7<br>13<br>4<br>9                                         | ent ======<br>Report Over<br>600.00<br>10.00                                                                                 | Status<br>Status<br>Active<br>Active<br>Active<br>Active<br>Active                                                                                           |
| *** Gra<br>2554-AP<br>Form: A<br>Code<br>Code<br>B<br>B<br>B<br>E<br>F<br>F<br>I<br>S                                                              | POR1099.REP P:<br>LL<br>Description<br>ATTORNEY<br>BOAT<br>DIRECT SALES<br>EXCESS<br>FEDERAL TAX<br>F CROP<br>TAXABLE GRANTS                                                                                                 | ۱<br> | Town of<br>099 Coo<br>Form<br>MISC<br>MISC<br>MISC<br>MISC<br>MISC<br>G                                                        | E Admins<br>des List<br>=== Pre 2<br>Box<br>=======<br>14<br>5<br>9<br>13<br>4<br>10                         | 2020 =====<br>Report Over<br>600.00<br>10.00<br>600.00                                                        | Form<br>MISC<br>MISC<br>MISC<br>MISC<br>MISC<br>G                                                | Box<br>10<br>5<br>7<br>13<br>4                                              | ent<br>Report Over<br>600.00<br>10.00<br>600.00                                                                              | Status<br>Active<br>Active<br>Active<br>Active<br>Active<br>Active                                                                                           |
| *** Gra<br>2554-AP<br>Form: A<br>Code<br>B<br>B<br>D<br>E<br>F<br>F<br>I<br>3<br>I                                                                 | POR1099.REP P<br>LL<br>Description<br>ATTORNEY<br>BOAT<br>DIRECT SALES<br>EXCESS<br>FEDERAL TAX<br>F CROP                                                                                                    |       | Town of<br>099 Coo<br>Form<br>MISC<br>MISC<br>MISC<br>MISC<br>MISC<br>MISC                                                     | E Admins<br>des List<br>Box<br>14<br>5<br>9<br>13<br>4<br>10<br>6                                            | 2020<br>Report Over<br>600.00<br>10.00<br>600.00<br>10.00                                                     | Form<br>MISC<br>MISC<br>MISC<br>MISC<br>MISC<br>G<br>INT                                         | Box<br>10<br>7<br>13<br>4<br>9<br>6                                         | ent =====<br>Report Over<br>600.00<br>10.00<br>600.00<br>10.00                                                               | =====<br>Status<br>Active<br>Active<br>Active<br>Active<br>Active<br>Active<br>Active                                                                        |
| *** Gra<br>2554-AP<br>Form: A<br>Code<br>B<br>B<br>D<br>E<br>F<br>F<br>I<br>J<br>L                                                                 | POR1099.REP P<br>LL<br>Description<br>ATTORNEY<br>BOAT<br>DIRECT SALES<br>EXCESS<br>FEDERAL TAX<br>F CROP<br>TAXABLE GRANTS<br>INTEREST                                                                                      | ۱<br> | Town of<br>099 Cod<br>Form<br>MISC<br>MISC<br>MISC<br>MISC<br>G<br>INT                                                         | E Admins<br>des List<br>Box<br>14<br>5<br>9<br>13<br>4<br>10<br>6<br>1                                       | 2020 =====<br>Report Over<br>600.00<br>10.00<br>600.00                                                        | Form<br>MISC<br>MISC<br>MISC<br>MISC<br>MISC<br>G<br>INT<br>MISC                                 | Box<br>10<br>5<br>7<br>13<br>4<br>9<br>6<br>1                               | ent<br>Report Over<br>600.00<br>10.00<br>600.00                                                                              | Status<br>Active<br>Active<br>Active<br>Active<br>Active<br>Active<br>Active<br>Active<br>Active                                                             |
| *** Gra<br>5554-AP<br>Form: A<br><br>Code<br><br>B<br>D<br>E<br>F<br>F<br>I<br>L<br>M                                                              | POR1099.REP P:<br>LL<br>Description<br>ATTORNEY<br>BOAT<br>DIRECT SALES<br>EXCESS<br>FEDERAL TAX<br>F CROP<br>TAXABLE GRANTS<br>INTEREST<br>RENT                                                                             |       | Town of<br>099 Cod<br>Form<br>MISC<br>MISC<br>MISC<br>MISC<br>G<br>INT<br>MISC                                                 | f Admins<br>des List<br>Box<br>14<br>5<br>9<br>13<br>4<br>10<br>6<br>1<br>1                                  | 2020 =====<br>Report Over<br>600.00<br>10.00<br>600.00<br>10.00                                               | Form<br>MISC<br>MISC<br>MISC<br>MISC<br>MISC<br>G<br>INT<br>MISC<br>MISC                         | Box<br>10<br>5<br>7<br>13<br>4<br>9<br>6<br>1<br>1                          | ent =====<br>Report Over<br>600.00<br>10.00<br>600.00<br>10.00<br>600.00                                                     | Status<br>Active<br>Active<br>Active<br>Active<br>Active<br>Active<br>Active<br>Active<br>Active<br>Active<br>Active                                         |
| *** Gra<br>2554-AP<br>Form: A<br>Code<br>B<br>B<br>D<br>E<br>F<br>F<br>G<br>G<br>I<br>I<br>L<br>M<br>M<br>R                                        | POR1099.REP P:<br>LL<br>Description<br>ATTORNEY<br>BOAT<br>DIRECT SALES<br>EXCESS<br>FEDERAL TAX<br>F CROP<br>TAXABLE GRANTS<br>INTEREST<br>RENT<br>MEDICAL PAYMENTS<br>MEDICAL REIMBURSEMENT                                | 1     | Town of<br>099 Coo<br>Form<br>MISC<br>MISC<br>MISC<br>MISC<br>G<br>INT<br>MISC<br>G<br>INT<br>MISC<br>MISC                     | E Admins<br>des List<br>Box<br>14<br>5<br>9<br>13<br>4<br>10<br>6<br>1<br>1<br>6                             | Report Over<br>600.00<br>10.00<br>600.00<br>10.00<br>600.00<br>600.00                                         | Form<br>MISC<br>MISC<br>MISC<br>MISC<br>G<br>INT<br>MISC<br>MISC<br>MISC<br>MISC<br>MISC<br>MISC | Box<br>10<br>5<br>7<br>13<br>4<br>9<br>6<br>1<br>1<br>6                     | ent<br>Report Over<br>600.00<br>10.00<br>600.00<br>10.00<br>600.00                                                           | Status<br>Active<br>Active<br>Active<br>Active<br>Active<br>Active<br>Active<br>Active<br>Active<br>Active                                                   |
| *** Gra<br>2554-AP<br>Form: A                                                                                                    | POR1099.REP P<br>LL<br>Description<br>ATTORNEY<br>BOAT<br>DIRECT SALES<br>EXCESS<br>FEDERAL TAX<br>F CROP<br>TAXABLE GRANTS<br>INTEREST<br>RENT<br>MEDICAL PAYMENTS                                                          | 1     | Town of<br>099 Coo<br>Form<br>MISC<br>MISC<br>MISC<br>MISC<br>G<br>INT<br>MISC<br>MISC<br>MISC<br>MISC<br>MISC                 | f Admins<br>des List<br>=== Pre 2<br>Box<br>14<br>5<br>9<br>13<br>4<br>10<br>6<br>1<br>1<br>6<br>7           | 2020<br>Report Over<br>600.00<br>10.00<br>600.00<br>10.00<br>600.00<br>99,999.00<br>600.00                    | Form<br>MISC<br>MISC<br>MISC<br>MISC<br>G<br>INT<br>MISC<br>MISC<br>MISC<br>MISC<br>MISC<br>MISC | Box<br>10<br>5<br>7<br>13<br>4<br>9<br>6<br>1<br>1<br>1                     | ent<br>Report Over<br>600.00<br>10.00<br>600.00<br>10.00<br>600.00<br>99,999.00<br>600.00                                    | Status<br>Active<br>Active<br>Active<br>Active<br>Active<br>Active<br>Active<br>Active<br>Active<br>Active<br>Active                                         |
| *** Gra<br>2554-AP<br>Form: A<br>======<br>Code<br>=====<br>A<br>B<br>D<br>D<br>E<br>F<br>F<br>I<br>I<br>I<br>I<br>M<br>M<br>M<br>M<br>N<br>N<br>O | POR1099.REP P:<br>LL<br>Description<br>ATTONEY<br>BOAT<br>DIRECT SALES<br>EXCESS<br>FEDERAL TAX<br>F CROP<br>TAXABLE GRANTS<br>INTEREST<br>RENT<br>MEDICAL PAYMENTS<br>MEDICAL REIMBURSEMENT<br>NON-EMPLOYEE COMPENSATION    | 1     | Town of<br>099 Cod<br>Form<br>MISC<br>MISC<br>MISC<br>MISC<br>G<br>INT<br>MISC<br>MISC<br>MISC<br>MISC<br>MISC                 | F Admins<br>es List<br>Box<br>14<br>5<br>9<br>13<br>4<br>10<br>6<br>1<br>1<br>6<br>7<br>7                    | 2020<br>Report Over<br>600.00<br>10.00<br>600.00<br>10.00<br>600.00<br>99,999.00<br>600.00                    | Form<br>MISC<br>MISC<br>MISC<br>MISC<br>G<br>INT<br>MISC<br>S<br>NEC<br>NEC<br>NEC<br>MISC       | Box<br>10<br>5<br>7<br>13<br>4<br>9<br>6<br>1<br>1<br>1<br>1                | ent =====<br>Report Over<br>600.00<br>10.00<br>600.00<br>600.00<br>600.00<br>999.00<br>600.00<br>99.999.00<br>600.00<br>1.00 | Status<br><br>Active<br>Active<br>Active<br>Active<br>Active<br>Active<br>Active<br>Active<br>Active<br>Active<br>Active                                     |
| *** Gra<br>2554-AP<br>Form: A<br>Code<br>A<br>D<br>D<br>E<br>F<br>F<br>I<br>I<br>L<br>M<br>M<br>M<br>R<br>N                                        | POR1099.REP P<br>LL<br>Description<br>ATTORNEY<br>BOAT<br>DIRECT SALES<br>EXCESS<br>FEDERAL TAX<br>F CROP<br>TABLE GRANTS<br>INPLEST<br>MEDICAL PAYMENTS<br>MEDICAL REIMBURSEMENT<br>NON-EMPLOYEE COMPENSATION<br>OTHER      | 1     | Town of<br>099 Coo<br>Form<br>MISC<br>MISC<br>MISC<br>G<br>INT<br>MISC<br>G<br>INT<br>MISC<br>MISC<br>MISC<br>MISC<br>MISC     | f Admins<br>des List<br>=== Pre 2<br>Box<br>14<br>5<br>9<br>13<br>4<br>10<br>6<br>1<br>1<br>6<br>7<br>7<br>3 | 2020<br>Report Over<br>600.00<br>10.00<br>600.00<br>600.00<br>600.00<br>600.00<br>99.999.00<br>600.00<br>1.00 | Form<br>MISC<br>MISC<br>MISC<br>MISC<br>G<br>INT<br>MISC<br>NEC<br>NEC<br>NEC<br>MISC<br>MISC    | Box<br>10<br>5<br>7<br>13<br>4<br>9<br>6<br>1<br>1<br>6<br>1<br>1<br>3      | ent =====<br>Report Over<br>600.00<br>10.00<br>600.00<br>600.00<br>600.00<br>999.00<br>600.00<br>99.999.00<br>600.00<br>1.00 | Status<br>Status<br>Active<br>Active<br>Active<br>Active<br>Active<br>Active<br>Active<br>Active<br>Active<br>Active<br>Active<br>Active                     |
| *** Gra<br>2554-AP<br>Form: A<br>Code<br>Code<br>E<br>E<br>F<br>F<br>F<br>G<br>G<br>I<br>L<br>M<br>M<br>M<br>R<br>N<br>O<br>R                      | POR1099.REP P:<br>LL<br>Description<br>ATTONNEY<br>BOAT<br>BOAT<br>PEDERAL TAX<br>P CROP<br>TAXABLE GRANTS<br>INTEREST<br>RENT<br>MEDICAL PAYMENTS<br>MEDICAL REIMBURSEMENT<br>NON-EMPLOYEE COMPENSATION<br>OTHER<br>ROYALTY | 1<br> | Town of<br>099 Coo<br>Form<br>MISC<br>MISC<br>MISC<br>MISC<br>G<br>INT<br>MISC<br>MISC<br>MISC<br>MISC<br>MISC<br>MISC<br>MISC | f Admins<br>des List<br>Box<br>14<br>5<br>9<br>13<br>4<br>10<br>6<br>1<br>1<br>6<br>7<br>7<br>3<br>2         | 2020<br>Report Over<br>600.00<br>10.00<br>600.00<br>10.00<br>600.00<br>99,999.00<br>600.00<br>1.000<br>1.000  | Form<br>MISC<br>MISC<br>MISC<br>MISC<br>G<br>INT<br>MISC<br>NEC<br>NEC<br>MISC<br>MISC<br>S      | Box<br>10<br>5<br>7<br>13<br>4<br>9<br>6<br>1<br>1<br>6<br>1<br>1<br>3<br>2 | ent                                                                                                    | Status<br>Status<br>Active<br>Active<br>Active<br>Active<br>Active<br>Active<br>Active<br>Active<br>Active<br>Active<br>Active<br>Active<br>Active<br>Active |

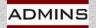

#### IDEAS. RELATIONSHIPS. RESULTS.

www.admins.com

# #2094 Duplicate FID # Report

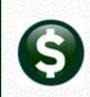

Tax ID

Enter Vendors

Type ONone

Prenote Not Active

4 Attachment (34)

OSS#

#### Report Library by Vendor

| Report Name                                                                | View       | Report    |
|----------------------------------------------------------------------------|------------|-----------|
| 3816-Vendors Address Listing                                               | Sample     | Run       |
| 3823-Vendors missing City, State or Zip                                    | Sample     | Run       |
| 3817-Vendors Name Listing                                                  | Sample     | Run       |
| 3818-Vendors – by Hold Codes                                               | Sample     | Run       |
| 2565-Vendors - by Classification                                           | Sample     | Run       |
| 3819-Vendors - by 1099 Codes                                               | Sample     | Run       |
| 3820-Vendors - by Minority Codes                                           | Sample     | Run       |
| 3821-Vendors - on State Bid List                                           | Sample     | Run       |
| 2094-Vendors - Duplicate Federal Tax ID                                    | Number     | rs in     |
| COLL FOLIDOLO STOLL DONTE TOTOL OF LONG LONG LONG LONG LONG LONG LONG LONG | TIGHTIPE   | _         |
| 96 0-Higherth Dai de Mandara                                               | Children C | A distant |

- 1. Absence of data shown as all zeros
- 2. FID and SSN match
- 3. No dashes, FID & SSN match
- 4. "99-9999999" used to upload vouchers in bulk for refunds

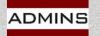

IDEAS. RELATIONSHIPS. RESULTS. www.admins.com

|    | <b>₽</b> 5 * |     |         |        | AP_PO          | _Vendors_Du  | Ip_FID_2094_THE | RESA[3]. | ml - Exc | el     | শ      | - 1       | - 🗆        | ×     |
|----|--------------|-----|---------|--------|----------------|--------------|-----------------|----------|----------|--------|--------|-----------|------------|-------|
| 2  | File Ho      | ome | Insert  | Page   | Layout         | Formulas     | Data Revie      | w Vie    | ew Ç     | Tell m | ie The | eresa Can | npbell As  | hare  |
| K  | 78           | *   | - ×     | ~      | fx             |              |                 |          |          |        |        |           |            | *     |
| 4  | A            |     | В       | С      |                | D            |                 | E        | F        | G      | Н      | 1         | J          |       |
| 1  | FID#         |     | Vendor  |        | Name           |              |                 | Hold?    | Minor    |        | Terms  | 1Time?    | astCheckDa | te    |
| 2  | 00-0000000   | 1   |         |        |                | MERICAN PL   | AN ADMIN        | 1        |          |        | DUR    | N         | 9/23/2020  | 10000 |
| 3  | 000-00-000   | 0   | 019220  |        | MARY LA        |              |                 |          |          | V      | DUR    | N         | 8/24/2020  |       |
| 51 |              |     |         |        |                |              |                 |          |          |        |        |           |            |       |
| 52 | 123-45-678   | 9 2 | 029833  | UNCL   | ED SOR         | RENTINO      |                 |          |          | Y      | DUR    | N         | 9/21/2020  |       |
| 53 | 12-3456789   | 2   | 029904  |        |                | F. SORREN    | TINO            |          |          |        | DUR    | N         | 9/21/2020  |       |
| 57 |              |     |         |        |                |              |                 |          |          |        |        |           |            |       |
| 58 | 55-5555555   |     | 016516  | UNCL   | GREAT-         | VEST RETIR   | EM SVC - WELLS  |          |          |        | DUR    | N         | 9/23/2020  |       |
| 59 | 555-55-555   | 5 3 | 016517  | UNCL   | GREAT-         | NEST RETIR   | EM SVC - WELLS  |          |          |        | DUR    | N         | 9/23/2020  |       |
| 60 | 555555555    |     | 028944  | UNCL   | GREAT-         | NEST RETIR   | EM SVC - WELLS  |          |          | R      | DUR    | N         | 9/16/2020  |       |
| 67 |              |     |         |        |                |              |                 |          |          |        |        |           |            |       |
| 68 | 77-77777777  |     | 023851  | UNCL   | <b>RICOH A</b> | MERICAS CC   | RP C/O RICOH    |          |          |        | DUR    | N         | 9/21/2020  |       |
| 69 | 77-7777777   | 0). | 026849  | UNCL   | TOSHIBA        | AMERICA BI   | JSINESS SOLUT   |          |          |        | DUR    | N         | 9/28/2020  |       |
| 70 |              |     |         |        |                |              |                 |          |          |        |        |           |            |       |
| 71 | 99-9999999   | )   | 000046  | UNCL   | POSTMA         | STER         |                 |          |          |        | DUR    | N         | 9/7/2020   |       |
| 72 | 99-9999999   | )   | 000355  | UNCL   | MASS DI        | VISION OF EN | MPLY. & TRAI    |          |          |        | DUR    | N         | 9/14/2020  |       |
| 73 | 99-9999999   |     | 000684  | UNCL   | NORFOL         | K CTY RETIF  | REMENT SY       |          |          |        | DUR    | N         | 9/23/2020  |       |
| 74 | 99-9999999   | 4   | 000685  | UNCL   | MASS TE        | ACHERS RE    | TIRE SYS        |          |          |        | DUR    | N         | 9/16/2020  |       |
| 75 | 99-9999999   | )   | 001820  | UNCL   | AFL-CIO        | AFSCME LO    | CAL 747         |          |          |        | DUR    | N         | 9/23/2020  |       |
| 76 | 99-9999999   | )   | 001824  | UNCL   | IAFF LOO       | CAL 2071     |                 |          |          |        | DUR    | N         | 9/23/2020  |       |
| 77 | 99-9999999   | )   | 002436  |        |                | MERICAN PL   |                 |          |          |        | DUR    | N         | 9/16/2020  |       |
| 78 | 99-9999999   | )   | 002439  | UNCL   | GREAT A        | MERICAN PL   | AN ADMIN        |          |          |        | DUR    | N         | 9/23/2020  |       |
|    | 1 5          |     | oven du | I. Dan | (+)            |              |                 | - ÷ 1    | 4        |        |        |           | 1          |       |

11995 ADVANTAGE FITNESS SERVICE

OSchool

3 Classification

Both

Type

2 Addresses

Federal ID# 45-5258941

ABA# 0000-0000-0

Vendor

1 Name/Address

Restrict Access To O Town

Bank Account

## **Report of 1099 Vendors**

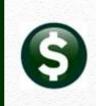

| Actions                   | Vendor 000044                               |                                                                                                    | Accounts Paya                  | hle       | Fn        | ter Ver               | ndor  | s 🕨 [7 Renorts            |
|---------------------------|---------------------------------------------|----------------------------------------------------------------------------------------------------|--------------------------------|-----------|-----------|-----------------------|-------|---------------------------|
|                           |                                             |                                                                                                    |                                | NIC       |           |                       | IUOI. |                           |
|                           | 1 Name/Address 2 Addresses                  | 📕 🔣 Task 3808: Ven                                                                                                    | dors - by 1099 Codes           |           | ×         |                       |       |                           |
| Add Vendor                | Remittance 01 of 01                         | Ven                                                                                                    | tors - by 1099 Codes           |           |           |                       |       |                           |
| dd Address                | 1 Name                                      | Select Entity                                                                                                    | 🔿 Town 🔿 School 🖲 Both         |           |           |                       |       |                           |
| 7 Reports                 | 2 Name  <br>Sort Name                       |                                                                                                    | O Town O School @ Both         |           |           |                       |       |                           |
|                           | Address List                                | Run as                                                                                                    | ○ PDF ○ CSV ● Exc              | al        |           |                       |       |                           |
| hange Type<br>opy Address | Name List                                   | The state of the second second se | Duplex @ Yes O No              |           | - 1       |                       |       |                           |
|                           | Vendors on Hold                             | -                                                                                                    |                                | ar All    |           |                       |       |                           |
|                           | Vendors by Class                            |                                                                                                    |                                | ar All    | -         | 619.500 R. 107.500    |       |                           |
|                           | Vendors by 1099<br>Vendors by Minority Code | A                                                                                                    | В                              | С         | D         | E                     | F     | G                         |
|                           | Vendors on State Bid List                   | Vendor#                                                                                                    |                                | Entity    | Class     | Fed_ID#               | 222   | Code_and_Description      |
|                           | Vendors with Duplicate Names                |                                                                                                    | ALBERT R. MASON                | Both      | UNCL      |                       | A     | ATTORNEY                  |
|                           | Vendors w/City and State but no Zipo        | code 000443                                                                                                    | AMBLER & AMBLER, PC, ATTYS     | Both      | UNCL      |                       | A     | ATTORNEY                  |
|                           |                                             | 025427                                                                                                    | MEAD, TALERMAN & COSTA, LLC    | Both      | UNCL      |                       | A     | ATTORNEY                  |
|                           |                                             | 012237<br>*Total* #\                                                                                                    | MERRICK LOUISON & COSTELLO     | Both      | UNCL<br>1 |                       | A     | ATTORNEY                  |
|                           |                                             | - Total Int                                                                                                    | Shadro.                        |           |           |                       |       |                           |
|                           |                                             | 030037                                                                                                    | ALBERT R. MASON                | Both      |           |                       | 1     | Interest                  |
|                           |                                             | 030038                                                                                                    | AMBLER & AMBLER, PC, ATTYS     | Both      |           |                       | 1     | Interest                  |
|                           |                                             | 030039                                                                                                    | BLATMAN, BOBROWSKI & MEAD, LLC | Both      |           |                       | 1     | Interest                  |
|                           |                                             | *Total* #\                                                                                                    | /endors:                       |           | 3         |                       |       |                           |
|                           |                                             | 027951                                                                                                    | MICHAEL TOMAO                  | Town      | UNCL      | and in case           | M     | MEDICAL PAYMENTS          |
|                           |                                             | *Total* #\                                                                                                    | /endors:                       | 1         | 1         |                       | 11100 |                           |
|                           |                                             | 025285                                                                                                    | AKURATE SOLUTIONS              | Both      | UNCL      | and the second second | N     | NON-EMPLOYEE COMPENSATION |
|                           |                                             |                                                                                                    | ALEX CARR                      | Both      | UNCL      |                       | N     | NON-EMPLOYEE COMPENSATION |
|                           |                                             | 015890                                                                                                    | AMANDA GHOSTLAW                | Both      | UNCL      |                       | N     | NON-EMPLOYEE COMPENSATION |
|                           |                                             | 026583                                                                                                    | CHRIS WELSH                    | Both      | UNCL      |                       | N     | NON-EMPLOYEE COMPENSATION |
|                           |                                             | 009760                                                                                                    | COLEEN HAFFORD                 | Both      | UNCL      |                       | N     | NON-EMPLOYEE COMPENSATION |
|                           |                                             | 021573                                                                                                    | CYNTHIA NORDQUIST              | Both      | UNCL      |                       | N     | NON-EMPLOYEE COMPENSATION |
|                           |                                             | 026778                                                                                                    | DANIEL VIVEIROS                | Both      | UNCL      |                       | N     | NON-EMPLOYEE COMPENSATION |
|                           |                                             | 026746                                                                                                    | DAVID LYNCH                    | Both      | UNCL      |                       | N     | NON-EMPLOYEE COMPENSATION |
|                           |                                             |                                                                                                    | /endors:                       | 177-7-523 | в         |                       | 1000  |                           |

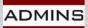

## How are Payments Reported?

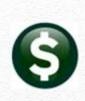

#### Vendors

If the vendor is coded as 1099 reportable, then payments default to reportable when an invoice is created.

| Terms DUR Due Upon Receipt<br>Class UNCL Unclassified<br>Minority Code Hold Gode T<br>1099 Code N NON-EMPLOYEE COMPENSATION Form NEC | as reportable without ven<br>default                                                                |
|----------------------------------------------------------------------------------------------------|----------------------------------------------------------------------------------------------------|
| 1099 Work file                                                                                                    | Line Item Qty Uom Item Description<br>1 1,0000 Gymnastics Coach<br>Split 1000-171-0000-00<br>1099 A |
| ADMINS IDEAS. RELATIONSHIPS. RESULTS.<br>www.admins.com                                                                              |                                                                                                    |

#### **Payments (Vouchers > Checks)**

**Reportable via Vendor:** 

If the vendor is coded as 1099 reportable, then payment is reportable - unless overridden

#### **Reportable via Voucher Line:**

Otherwise, payment may be coded dor

ning

1-00-00-52400

## Vendor Coding

To be reported, Vendors must have the following:

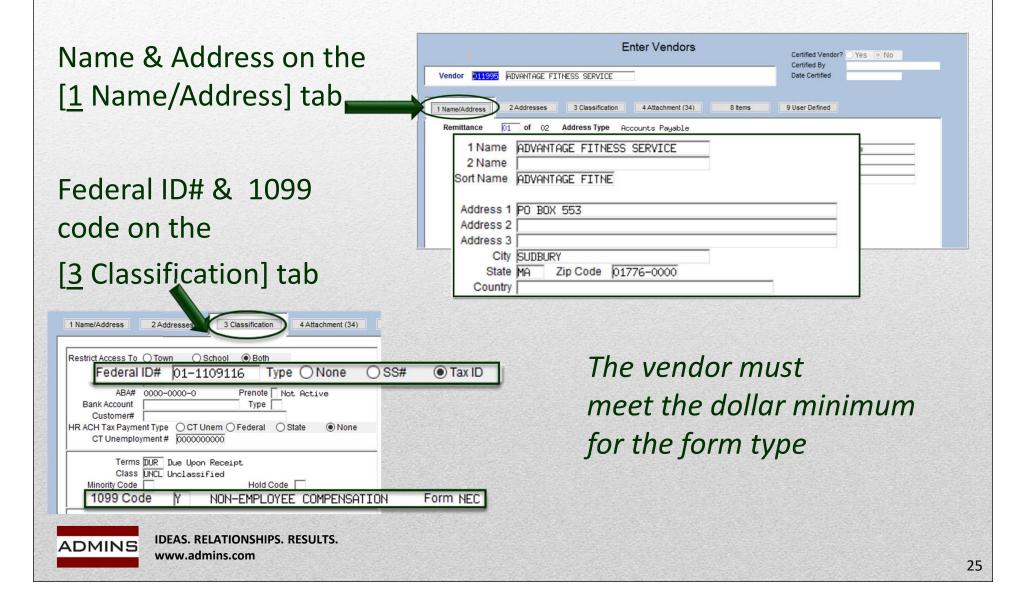

### **1099 Code on Vendor Record**

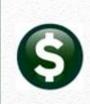

#### Accounts Payable $\rightarrow$ Vendors $\rightarrow$ Enter Vendors $\rightarrow$ [3 Classification]

| ioto                    |                                                                                                    | Certified Vendor?<br>Certified By                                      |
|-------------------------|----------------------------------------------------------------------------------------------------|------------------------------------------------------------------------|
| ctions                  | Vendor 021452 CANON FINANCIAL SERVICES, INC. Vendor Created or                                                                                                    | n the Fly Date Certified                                               |
|                         | 1 Name/Address 3 Classification                                                                                                    | 8 items 9 User Defined                                                 |
| dd Vendor<br>dd Address | Restrict Access To O Town O School   Both                                                                                                    | Authorized Representatives                                             |
|                         | ral ID# 01-1212121 Type O None (                                                                                                    | SS# Tax ID                                                             |
|                         | ABA# 0000-0000-0 Prenote Not Active Bank Account Type Customer#                                                                                                    | Phone# (000) 000-0000 0000                                             |
|                         | HR ACH Tax Payment Type O CT Unem O Federal O State None<br>CT Unemployment # 0000000000                                                                                                    | Phone# (000) 000-0000 0000                                             |
|                         | Terms DUR Due Upon Receipt<br>Class UNCL Unclassified<br>Minority Code Hold Code                                                                                                    | Phone# (000) 000-0000 0000                                             |
| 1099                    | Code N NON-EMPLOYEE COMPENSA                                                                                                    | TION Form NEC                                                          |
|                         | AP Payment Type  Printed Ck  Wire  ACH  No Check AP Separate Check?  Yes  No Tailing Vendor  Yes  No                                                                                                    | Send Bids Via                                                          |
|                         | State Bid List? O Yes O No<br>Local Vendor? O Yes O No                                                                                                    | US Mail Call for Pick Up     EMail Other                               |
|                         | State Bid List? O Yes  No                                                                                                    | US Mail Call for Pick Up                                               |
|                         | State Bid List?       Yes       No         Local Vendor?       Yes       No         Business Type       Corporation       ✓         Certified Vendor?       Yes       No         Certified Vendor?       Yes       No         Certified By       MMACKINNON       Mary         Date Certified       17-Jan-2023       Note         Note       ,INC, CHGD TO CORP, NON-REPORTABLE | US Mail Call for Pick Up<br>EMail Other<br>Fax                         |
|                         | State Bid List?       Yes       No         Local Vendor?       Yes       No         Business Type       Corporation       ✓         Certified Vendor?       Yes       No         Certified Vendor?       Yes       No         Certified By       MMACKINNON       Mary         Date Certified       17-Jan-2023       Note         Note       ,INC, CHGD TO CORP, NON-REPORTABLE | US Mail Call for Pick Up EMail Other Fax Insurance Certificate Expires |

www.admins.com

26

#### **Update 1099 Code on Posted Vouchers**

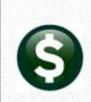

#### 1099's > Quick 1099 Code Update on Vouchers

| Acc | ounts | Paya | ble |
|-----|-------|------|-----|
|     |       |      |     |

| Year-End Processing | > |                                    |
|---------------------|---|------------------------------------|
| 1099's              | > | 1099 Menu                          |
| Module Maintenance  | > | 1099 Codes                         |
| Interfaces/Imports  | > | Entity Table                       |
| Site Specific       | > | Quick 1099 Code Update on Vouchers |

#### Quick 1099 Code Update on Vouchers

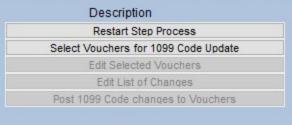

#### **Steps Menu**

Select Vouchers (uses a *check* date range)

Instructions: AP-710 AP 1099 Processing

Run the process prior to building the 1099 work file

If changes are needed once the work file is built:

Run the Quick 1099 Code Update on Vouchers

Then rebuild the 1099 work file

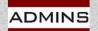

### **Processing Menu**

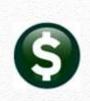

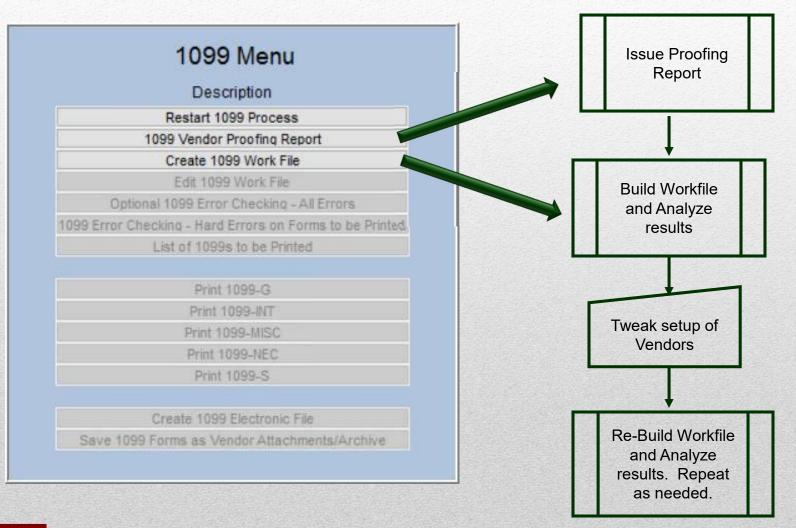

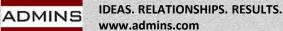

# **Getting Started (Required)**

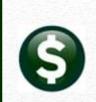

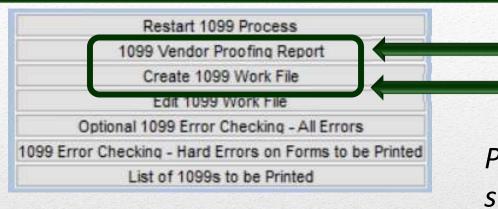

Run Vendor Proofing Report
 Build work file of reportable amounts.
 Please be patient – this takes several minutes

Create 1099 Work File combines the vendor file with the check

history file...

|         | ÷         | Bank                | EAST EAS   | STERN BANK FOR A/P        |              | (                                            | Check#: 036201                                               | 4                                        |          |       |
|---------|-----------|---------------------|------------|---------------------------|--------------|----------------------------------------------|--------------------------------------------------------------|------------------------------------------|----------|-------|
| Actions | 5         | 98 CONNE<br>CHAGRIN | CTICUT AVE | MEAD, TALERMAN & CO<br>NW | STA, LLC     | Type<br>Check Date<br>Warrant<br>Total Check | P Printed<br>06-Nov-2020<br>006650<br>601.00<br>W View Check | Clear Date<br>Void Date<br>0 Email Check | Warrant  | 00000 |
| 1       | l By Bank |                     | 2 By Check | 3 By Vendor Si            | ummary       | 4 By Vendor                                  | 5 By                                                         | v Warrant                                |          |       |
| Voucher | Line# P   | O# POLn             | User Batch | Invoice#                  | Invoice Date | 1099 10                                      | 99 Description                                               | n                                        | Line Net | Stat  |
| voucher | 1         |                     | LV10695    | 06-Nov-2020               | 06-Nov-2020  |                                              | ON-EMPLOYEE                                                  |                                          | 601.00   | Issue |
| 468982  |           |                     |            |                           |              |                                              |                                                              |                                          |          |       |

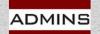

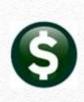

### **1099-G Additional Information**

| Goto        |                                            |                  | 1                                                               |                |                                         |                       |  |
|-------------|--------------------------------------------|------------------|-----------------------------------------------------------------|----------------|-----------------------------------------|-----------------------|--|
| Actions     | Vendor 000826 01                           |                  |                                                                 |                | ADMINS                                  |                       |  |
|             |                                            |                  | Federal ID# 01-1101744<br>1099 Flag Y NON-EMPLOYEE COMPENSATION |                |                                         |                       |  |
|             |                                            |                  | Address Type                                                    | AP Accounts    | Payable                                 |                       |  |
|             | Phone#                                     | MA 02019-0000    | Total Paid                                                      | 5121.25        | Reportable 5121                         | .25                   |  |
|             |                                            |                  |                                                                 | 10             |                                         | 33                    |  |
|             |                                            |                  |                                                                 |                |                                         |                       |  |
|             | Amounte Deportable                         |                  | <u>.</u>                                                        |                | CI                                      | ick Rutton to         |  |
|             | Amounts Reportable<br>Box Code Description |                  |                                                                 | Form           | CI<br>Amount Reportable                 | ick Button to<br>Edit |  |
| Edit List   | Box Code Description                       | 5                |                                                                 | Form           | Amount Reportable<br>1926,25            | Edit<br>Detail        |  |
| Edit List   |                                            | 6                |                                                                 | Form           | Amount Reportable                       | Edit                  |  |
| Edit List   | Box Code Description                       | 5                | +                                                               |                | Amount Reportable<br>1926,25            | Edit<br>Detail        |  |
| Edit List   | Box Code Description<br>G G TAXABLE GRANTS | 5                | +                                                               |                | Amount Reportable<br>1926,25            | Edit<br>Detail        |  |
| Edit List   | Box Code Description                       | 5                | -                                                               |                | Amount Reportable<br>1926,25            | Edit<br>Detail        |  |
| Edit List   | Box Code Description<br>G G TAXABLE GRANTS |                  |                                                                 | G              | Amount Reportable<br>1926,25<br>3195,00 | Edit<br>Detail        |  |
| Edit List   | Box Code Description<br>G G TAXABLE GRANTS | Box 2: Local Inc |                                                                 | G<br>Offset \$ | Amount Reportable<br>1926,25<br>3195,00 | Edit<br>Detail        |  |
| i Edit List | Box Code Description<br>G G TAXABLE GRANTS |                  |                                                                 | G<br>Offset \$ | Amount Reportable<br>1926,25<br>3195,00 | Edit<br>Detail        |  |
| t Edit List | Box Code Description<br>G G TAXABLE GRANTS | Box 2: Local Inc |                                                                 | G<br>Offset \$ | Amount Reportable<br>1926,25<br>3195,00 | Edit<br>Detail        |  |

#### Enter additional information for Form G on the 1099 Work File Summary screen

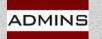

# **1099-S Compensation Types**

#### Sale or exchange of Real Estate.

Additional information must be supplied on the 1099 Edit Work File

| screen.                                     | [AUC] 2202-1099 Work File Summary                                                                                                    | Taxa I    |
|---------------------------------------------|----------------------------------------------------------------------------------------------------|-----------|
| <i>SCIEEII</i> .                            | 1099 Work File Summary                                                                                                    |           |
|                                             | Actions       Vendor       031768       01 GAYLE L ABRAMS         Address       1020 SOUTH MAIN ST       Federal ID#       01-1126860         Image: BELLINGHAM       MA       02019-0000       1099 Flag       S       PROCEEDS FROM REAL ESTATE TRAN         Address       Image: BELLINGHAM       MA       02019-0000       Total Paid       5200.00       Reportable       5200.00 |           |
|                                             | Click Button to           Box Code Description         Form         Check Amount Reportable Edit           2         S         PROCEEDS FROM REAL ESTATE TRAN         S         5200.00         Detail                                                                                                    |           |
| Box 1: Date<br>Box 3: Addre<br>1022<br>1024 | Information for Form: S         of Closing       01-Apr-2022         ess or Legal Description of Property (incl city, state and ZIP code)         SOUTH MAIN STREET, BOSTON, MA 02110-2541         SOUTH MAIN STREET, BOSTON, MA 02110-2542         SOUTH MAIN STREET, BOSTON, MA 02110-2542         SOUTH MAIN STREET, BOSTON, MA 02110-2543                                          |           |
|                                             | 1 Add Vendor/Check     2 Delete Vendor     3 Get Name/Addr from Vendor File     4 Verification Report     5 Exit to Menu                                                                                                    |           |
| ADMINS                                      | . RELATIONSHIPS. RESULTS.<br>admins.com                                                                                                    | COMPLEX S |

#### **1099-S Form Appearance**

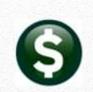

Each line will begin on a new line in Box 3 and continue to the next line if needed.

|                                                                                                    | □ CORRECTE                     | D (if c | hecked)                                                                  |                                                                |                                                                                   |
|----------------------------------------------------------------------------------------------------|--------------------------------|---------|--------------------------------------------------------------------------|----------------------------------------------------------------|-----------------------------------------------------------------------------------|
| ILER'S name, street address, city or t<br>IP or foreign postal code, and telepho<br>TOWN OF ADMINS |                                |         | Date of closing<br>April-2022                                            | OMB No. 1545-0997<br>Form <b>1099-S</b><br>(Rev. January 2022) |                                                                                   |
| 219 LEWIS WHARF<br>BOSTON, MA 02110                                                                |                                | 2       | Gross proceeds                                                           | For calendar year 2022                                         | Proceeds From Real<br>Estate Transactions                                         |
| LuAnn Mo                                                                                           | oore (617) 494-5100            | \$      | 5,200.00                                                                 |                                                                |                                                                                   |
| ILER'S TIN<br>041234567                                                                            | TRANSFEROR'S TIN<br>**-***6860 | 3       | Address (including city, state, an<br>1022 SOUTH MAIN ST<br>02110-2541   |                                                                | Copy B<br>For Transferor                                                          |
| RANSFEROR'S name                                                                                   |                                |         | 1024 SOUTH MAIN ST<br>02110-2542                                         |                                                                |                                                                                   |
| treet address (including apt no.)                                                                  |                                |         | 1026 SOUTH MAIN ST<br>02110-2543                                         | REET, BOSTON, MA                                               | This is important tax<br>information and is being<br>furnished to the IRS. If you |
| ity or town, state or province, country,                                                           | and ZIP or foreign postal code | 4       | Transferor received or will recei<br>as part of the consideration (if cl |                                                                | are required to file a<br>return, a negligence<br>penalty or other                |
|                                                                                                    |                                | 5       | If checked, transferor is a foreign<br>foreign partnership, foreign esta |                                                                | sanction may be<br>imposed on you if this<br>item is required to be               |
| Account number (see instructions)                                                                  |                                | 6       | Buyer's part of real estate tax                                          |                                                                | reported and the IRS<br>determines that it has                                    |
|                                                                                                    | 031768                         |         |                                                                          |                                                                | not been reported.                                                                |

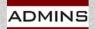

### **Edit Work File**

Edit 1099 Work File

| Actions    | Vendor 012032 01 NEWS-2-YOU / N<br>Address P0 B0X 550 | 2Y Entity<br>Federal ID#                                                                 | Change the Address (does not u<br>the vendor file) or<br>Update from the Vendor File u |               |
|------------|-------------------------------------------------------|------------------------------------------------------------------------------------------|----------------------------------------------------------------------------------------|---------------|
|            | U<br>HURON<br>Phone# (800) 697-6575                   | DH 44839-0000 Total Paid                                                                 | 4066.98 Reportable 4066.98                                                             |               |
|            | Amounts Reportable                                    | Form                                                                                     | Click Button to<br>Check Amount Amount Reportable Edit<br>4066.98 4066.98 Detail       |               |
|            | nitted vendor ** or paym                              | ease amounts; change the<br>ent amount, delete a vendo<br>n Vendor file, Print Verificat | or from the work                                                                       |               |
|            |                                                       |                                                                                          |                                                                                        | 5 Exit to Men |
| Vendor/Che | 2 Delete Vendor                                       | 3 Get Name/Addr from Vendo                                                               | or File 4 Verification Report                                                          | 5 EXIL IO MEN |

#### Change Amounts in the Work file

Edit 1099 Work File

#### **Increase/Decrease Reportable Amounts**

Step 1: Locate the Vendor to be modified

Step 2: Click [Detail] next to the amount to be modified

Amounts Reportable

NON-EMPLOYEE COMPENSATION

Box Code Description

Step 3: Type the new amount in the Report Amt field. *This will not change Check History.* It will only change the amount to be reported of the 1099 for this year...

**IDEAS. RELATIONSHIPS. RESULTS.** 

www.admins.com

ADMINS

| goto            | /endor        | 015781         | XAVUS | SOLUTIO | NS    |       | Entity  | 1 TOWN OF A             | DMINS        |                   |                       |          |
|-----------------|---------------|----------------|-------|---------|-------|-------|---------|-------------------------|--------------|-------------------|-----------------------|----------|
| ctions          | Bank R        | Ref#           | Line# | Ck Vend | Remit | Batch | Check#  | Check Date              | Check Amount | 1099              | Report An             | nt New A |
| rn to 1099 Summ |               | 461724         |       | 015781  | 01    | 16319 |         | 28-Apr-2020             | 1000.00      | Y                 | 1000.00               |          |
| rn to 1099 Summ | 4             | 163766         | 1     | 015781  | 01    | 16400 | 0358724 | 22-Jun-2020             | 300.00       | Y                 | 300,00                |          |
|                 | $\rightarrow$ |                |       |         |       |       |         |                         |              |                   |                       | +        |
|                 |               |                |       |         |       |       |         |                         |              | 9.93 (S           |                       |          |
|                 |               |                |       |         |       |       |         |                         |              |                   |                       |          |
| Sten            | 1. (          | <u><u></u></u> | - F   | 1 Re    | eturn | to 10 | 199 SI  | ummary                  | 1            |                   |                       |          |
|                 |               |                |       |         |       |       | 199 SI  | ummary                  | ]            | 099               | Report Amt<br>1000.00 | New A    |
|                 |               |                |       |         |       |       | 199 SI  | ummary                  | ]            | 0.0200            | A 100 S 1 100 S       | New A    |
| Step<br>Step    |               |                |       |         |       |       | 199 SI  | ummary                  |              | 0.0200            | A 100 S 1 100 S       | New A    |
|                 |               |                |       |         |       | lts   |         |                         | E            | 0.0200            | A 100 S 1 100 S       | New A    |
|                 |               |                |       |         |       | lts   |         | ummary<br>k File Sum    | E            | 0.0200            | A 100 S 1 100 S       | New      |
| Step            | 5: C          | Con            |       |         |       | lts   |         |                         | imary        | Y V               | 1000.00               |          |
| Step            | 5: C          | Con            | firr  | m r     | esu   | lts   |         | k File Sum<br>Check Amo | imary        | Y<br>Y<br>Unt Rep | 1000.00               |          |

1099 Work File Summary

Form

NEC

Check Amount

1300.00

Amount Reportable Edit

1300.00

Detail

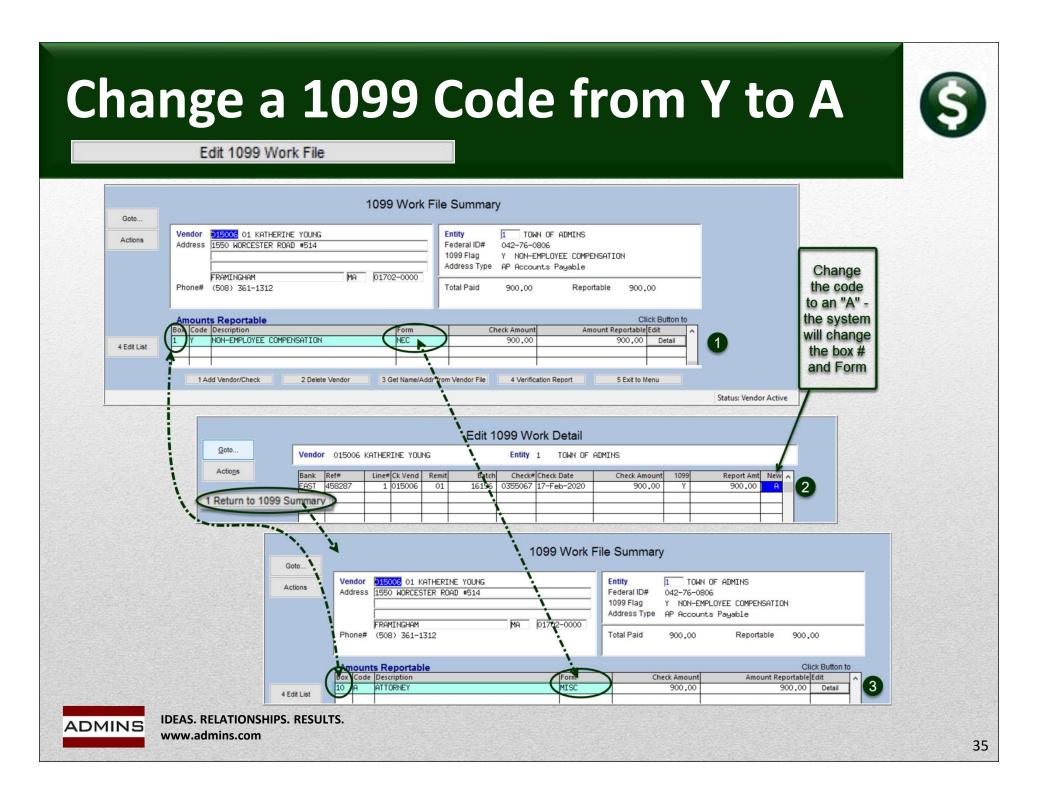

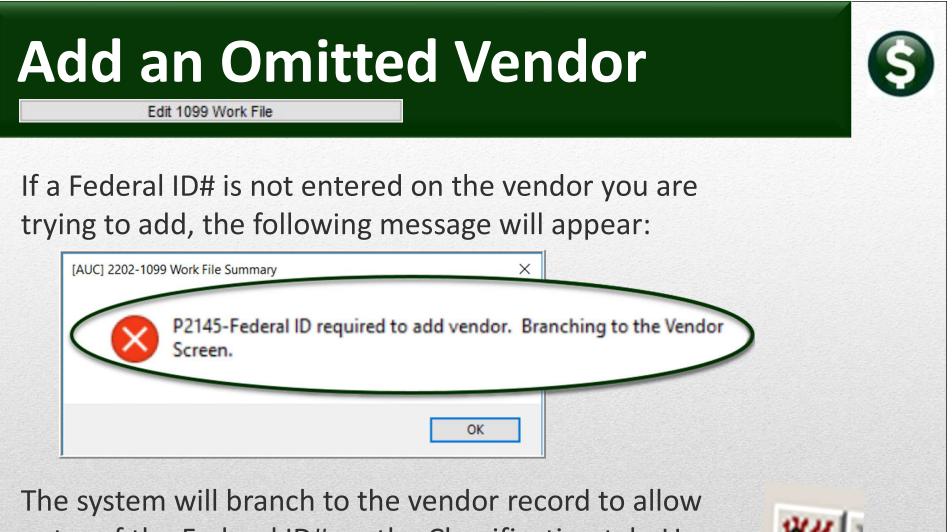

entry of the Federal ID# on the Classification tab. Use the yellow branch arrow to return to the 1099 Processing Menu.

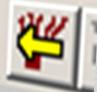

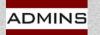

### **Rebuild Workfile**

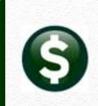

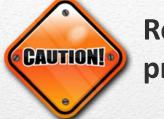

Rebuilding the workfile will remove any changes previously entered in the workfile.

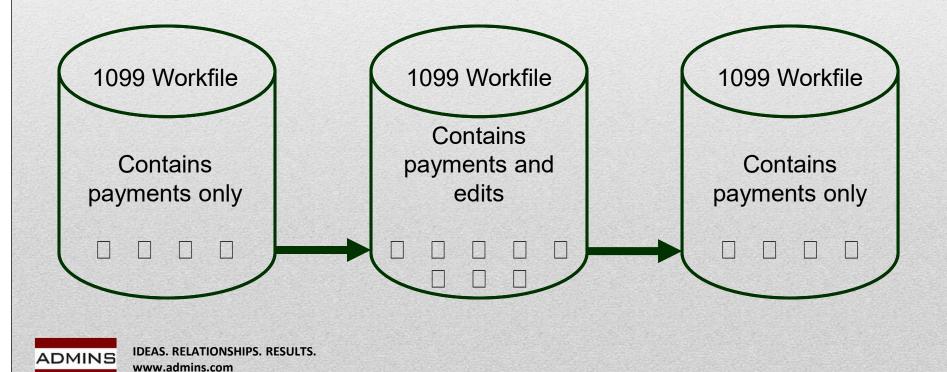

## **Printing Forms**

# 

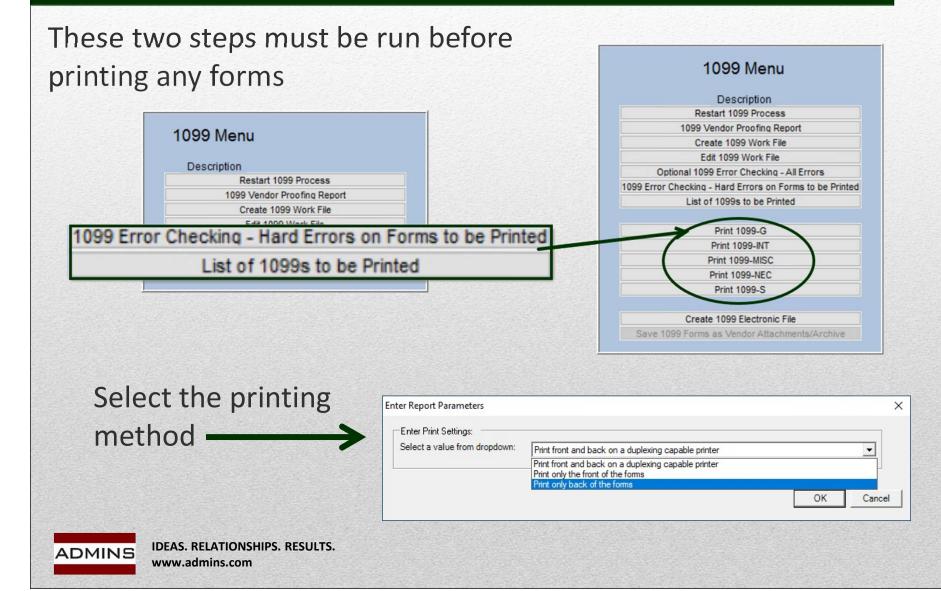

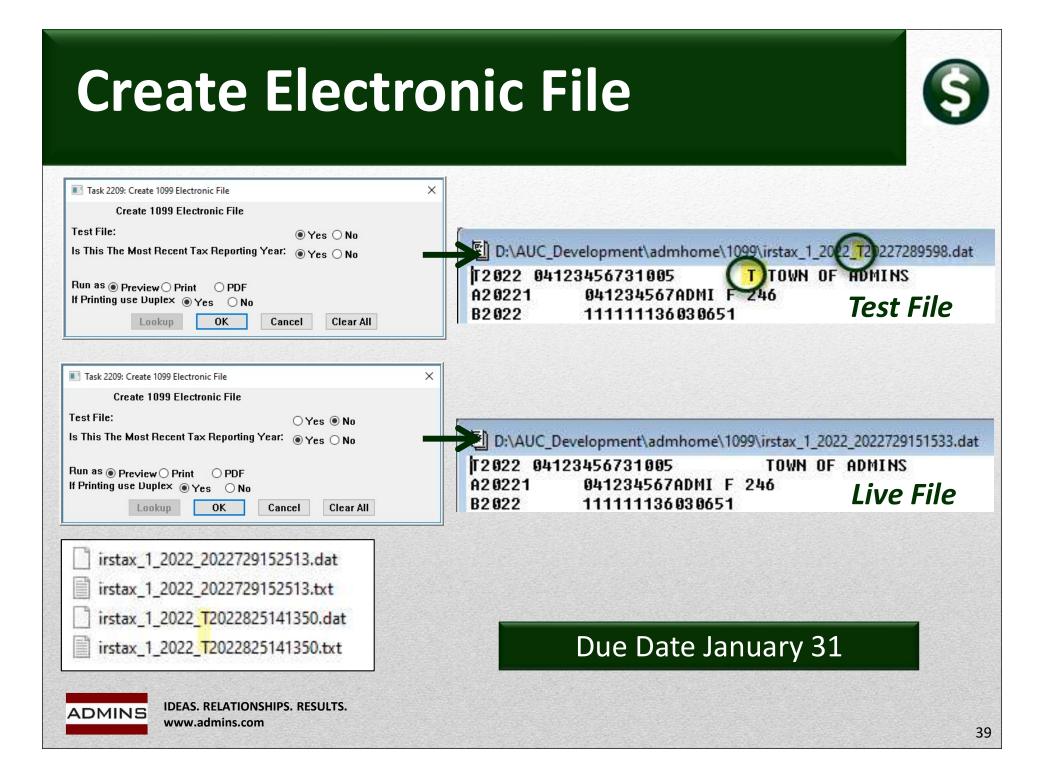

### **Electronic File Names**

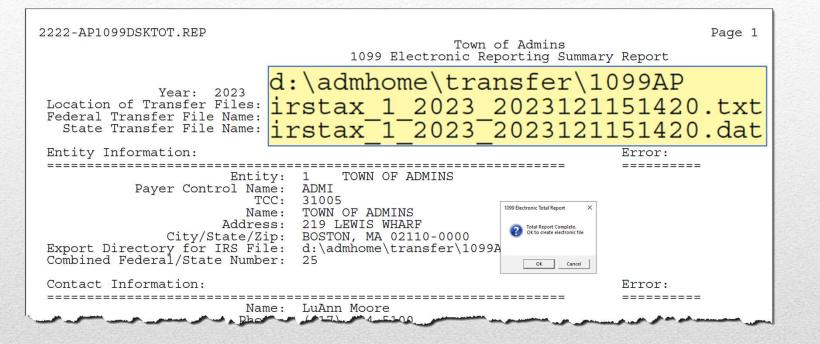

The filing year is within the file names; e.g., irstax\_1\_2023\* indicates a 2023 filing year.

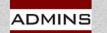

IDEAS. RELATIONSHIPS. RESULTS. www.admins.com

# **Finding the Electronic File**

#### The electronic file location is specified on the entity table.

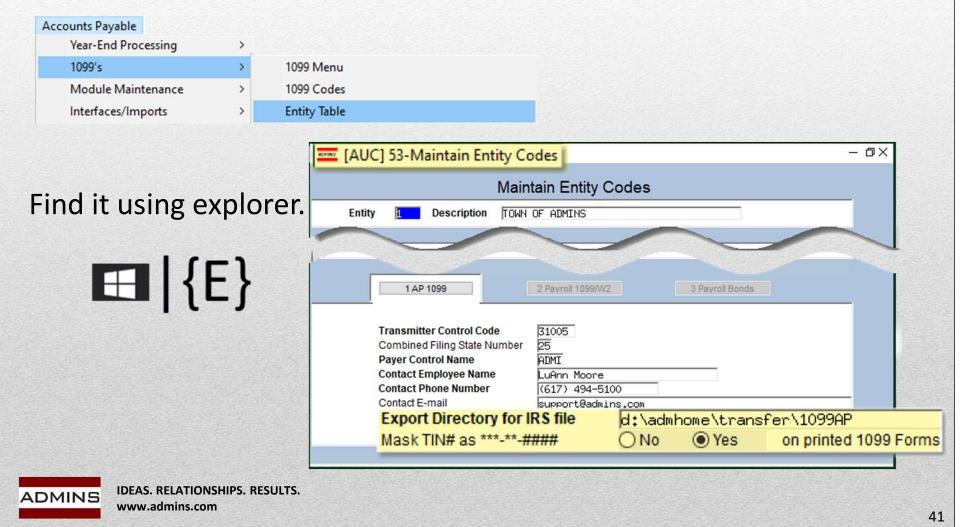

## Finishing

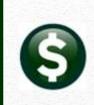

|                              | 1099 Menu                                                |  |  |
|------------------------------|----------------------------------------------------------|--|--|
|                              | Description                                              |  |  |
|                              | Restart 1099 Process                                     |  |  |
| "Edit" through "Print" steps | 1099 Vendor Proofing Report<br>Create 1099 Work File     |  |  |
| are available only after     |                                                          |  |  |
| ,                            | Edit 1099 Work File                                      |  |  |
| creating the work file       | Optional 1099 Error Checking - All Errors                |  |  |
|                              | 1099 Error Checking - Hard Errors on Forms to be Printed |  |  |
|                              | List of 1099s to be Printed                              |  |  |
|                              | Print 1099-G                                             |  |  |
|                              | Print 1099-INT                                           |  |  |
|                              | Print 1099-MISC                                          |  |  |
| Five 1099 forms are          | Print 1099-NEC                                           |  |  |
|                              | Print 1099-S                                             |  |  |
| available from AUC - G,      |                                                          |  |  |
| MISC, INT, NEC, and S        | Create 1099 Electronic File                              |  |  |
| _,,                          | Save 1099 Forms as Vendor Attachments/Archive            |  |  |

[ Save 1099 Forms as Vendor Attachments / Archive] will be available after creating the electronic file. Do this once the electronic file has been accepted by the IRS. Do the attachment and archive step *prior* to creating any corrected forms.

IDEAS. RELATIONSHIPS. RESULTS. www.admins.com

ADMINS

### **Save Attachments**

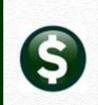

Once the file is *submitted and accepted*, return to the steps menu to run the last step

Attaches images of the 1099s to the vendor records and create an archive of the reports and files used in the process – this runs interactively

Makes the steps menu available for corrections or adding omitted vendors

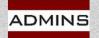

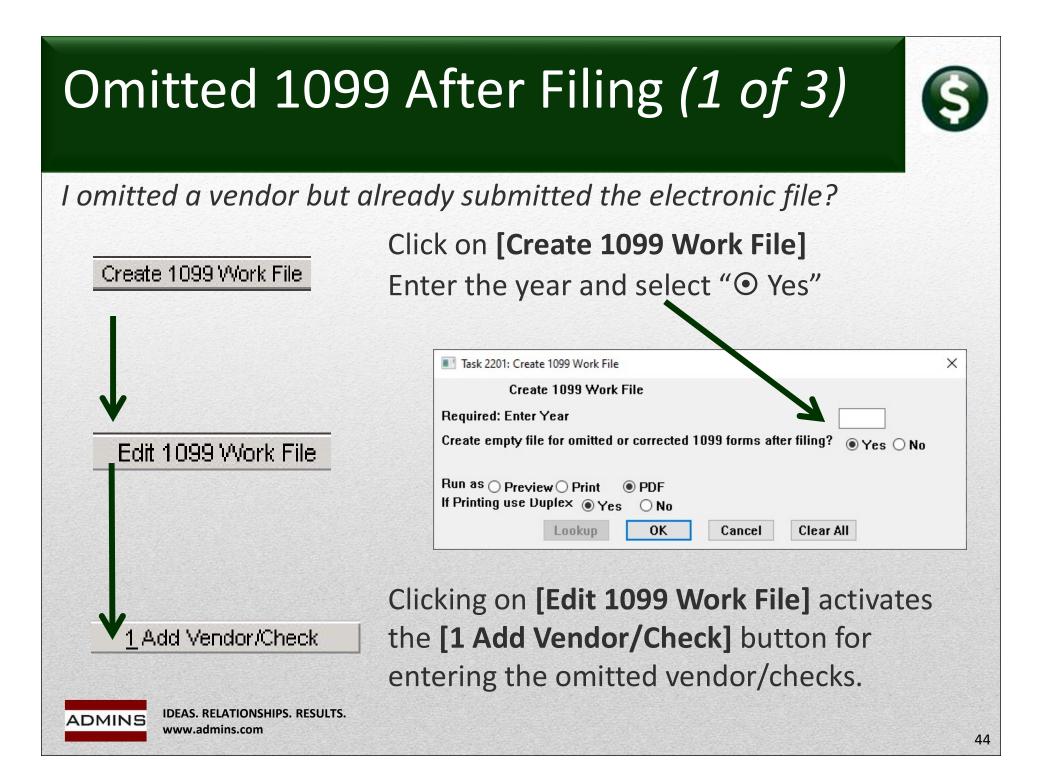

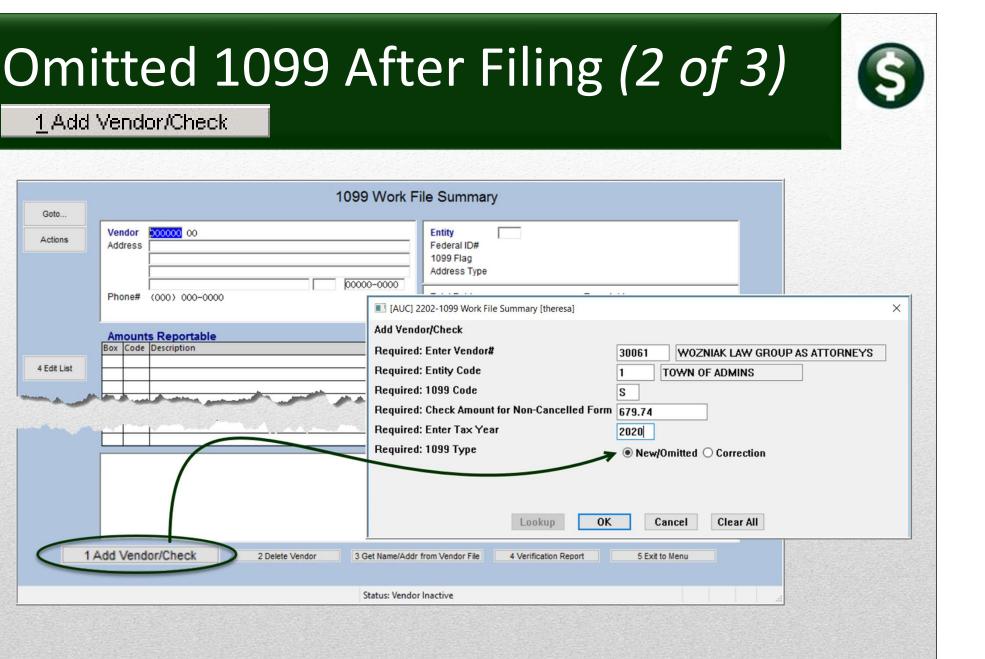

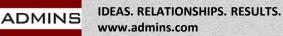

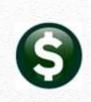

### Omitted 1099 After Filing (3 of 3)

| Goto        |                                                                                                    | 10                                                                   | 99 Work F | ile Sumr                                       | Entity<br>Federal ID#     | 1 TOWN OF 02-1114378   | ADMINS                |          |
|-------------|----------------------------------------------------------------------------------------------------|----------------------------------------------------------------------|-----------|------------------------------------------------|---------------------------|------------------------|-----------------------|----------|
| Actions     |                                                                                                    | <mark>030061</mark> 01 WOZNIAK LAW GROUP AS ATTORNE<br>3273 STATE ST | YS        | Entity<br>Federal ID <del>i</del><br>1099 Flag | 1099 Flag<br>Address Type | AP Accounts P          | ayable                |          |
|             | Phone#                                                                                                    |                                                                      | 8846-0000 | Address Ty<br>Total Paid                       | Total Paid                | 679,74                 | Reportable<br>Omitted | e 679.74 |
|             | Amoun                                                                                                    | ts Reportable                                                        |           |                                                |                           | CIICK BU               | mon to                |          |
|             | and the second second sec | Description                                                          | Form      |                                                | Check Amount              | Amount Reportable Edit | _ ^                   |          |
| 4 Edit List | 2 S                                                                                                    | PROCEEDS FROM REAL ESTATE TRAN                                       | S         |                                                | 679.74                    | 679.74 De              | etail                 |          |

Run through all the steps on the menu for an omitted or corrected 1099. Save the added/corrected files as Vendor Attachments.

|            | 1099 Menu                                       |
|------------|-------------------------------------------------|
|            | Description                                     |
|            | Restart 1099 Process                            |
|            | 1099 Vendor Proofing Report                     |
|            | Create 1099 Work File                           |
|            | Edit 1099 Work File                             |
| 0          | ptional 1099 Error Checking - All Errors        |
| 1099 Error | r Checking - Hard Errors on Forms to be Printed |
|            | List of 1099s to be Printed                     |
|            | Print 1099-MISC                                 |
|            | Print 1099-INT                                  |
|            | Print 1099 - S                                  |
|            | Print 1099 - NEC                                |
|            | Create 1099 Electronic File                     |
|            | 1099 Forms as Vendor Attachments/Archive        |

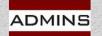

### Viewing Attached 1099s

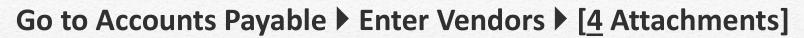

Select the most recent 1099 file at the bottom of the list:

View and print or email the 1099s from this screen

| Enter Vendors       Certified Vendor? Yes No         Vendor 006706       NANCY TAYLOR         Date Certified |                                                                                        |                                                                      |              |  |  |  |
|----------------------------------------------------------------------------------------------------|----------------------------------------------------------------------------------------|----------------------------------------------------------------------|--------------|--|--|--|
| 1 Na                                                                                                    | ame/Address 2 Addresses 3 Classification                                               | 4 Attachments 8 Items 9 U                                            | Jser Defined |  |  |  |
| Sea#                                                                                                    | Description                                                                            | Filanama                                                             | Puttonr      |  |  |  |
| 100                                                                                                    | Description                                                                            |                                                                      | Buttons      |  |  |  |
| 28                                                                                                    | Check Print Warrant 007161                                                             | APCK_EAST0384550.PDF                                                 | Buttons      |  |  |  |
| 28                                                                                                    | Check Print Warrant 007161                                                             |                                                                      | Buttons      |  |  |  |
| 28<br>29                                                                                                    | Check Print Warrant 007161                                                             | APCK_EAST0384550.PDF                                                 | Buttons      |  |  |  |
| 28<br>29<br>30                                                                                               | Check Print Warrant 007161<br>Check Print Warrant 007173<br>Check Print Warrant 007180 | APCK_EAST0384550.PDF<br>APCK_EAST0385187.PDF                         | Buttons      |  |  |  |
| 28<br>29<br>30<br>31                                                                                         | Check Print Warrant 007161<br>Check Print Warrant 007173<br>Check Print Warrant 007180 | APCK_EAST0384550.PDF<br>APCK_EAST0385187.PDF<br>APCK_EAST0385609.PDF | Buttons      |  |  |  |

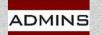

### Questions 1 & 2

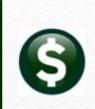

#### How do I produce a corrected 1099?

Electronic File has not been submitted: Edit the existing Work File with the corrections Print just the one corrected 1099 Complete the remaining steps in the menu

#### Do I need the dashes in my FID#/Social Security #?

Yes – The system uses the dash to determine whether it is an FID or a Social Security Number for the electronic file

FID# = XX - XXXXXXX

and SS# = XXX-XX-XXXX

VS IDEAS. RELATIONSHIPS. RESULTS. www.admins.com AP-780 1099 Corrections

### Question 3 – Corrections After Filing?

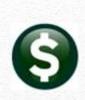

#### **Electronic File has been submitted:**

Once the 1099 electronic file has been submitted to the IRS, follow the instructions in <u>AP-780 1099 Corrections</u> and slides titled **"Omitted 1099 After Filing (#)"** 

### Submit the new file to the IRS and the state

The new file will have only "omitted" (therefore "new") and "corrected" records

Use the electronic file instead of the 1096 form for all submissions, original, omitted, & corrected

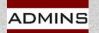

# Question 4 – 3<sup>rd</sup> Party Payments (\$

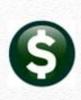

#### Payments to be reported from a 3<sup>rd</sup> Party System?

Use Accounts Payable > Vendors > Enter Vendors > [9 User Defined Tab] to enter the amount paid from the 3<sup>rd</sup> Party System and the process will combine this amount entered with any AUC payments

| Enter Vendors                                                       | Certified Vendor? Yes No                 |    |
|---------------------------------------------------------------------|------------------------------------------|----|
| Vendor D11995 ADVANTAGE FITNESS SERVICE                             | Date Certified                           |    |
| 1 Name/Address 2 Addresses 3 Classification 4 Attachment (34)       | 8 tems 9 User Defined                    | _  |
| abc User Defined #2 User Defined #3 User Defined #4 User Defined #5 | Legacy 1099 Amount<br>Legacy 1099 Entity |    |
| DMINS IDEAS. RELATIONSHIPS. RESULTS.<br>www.admins.com              | AP-710 1099 Processing, Section 3.4      | 50 |

### **Question 5: Foreign Vendor Addresses**

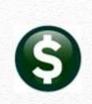

If the foreign contractor is not a U.S. taxpayer, and all the contracted services were performed outside the U.S., a Form 1099 is not required. Instead, ask the contractor to complete a Form W-8BEN.

The Form W-8BEN certifies that the foreign contractor is not a U.S. taxpayer. The Form W-8BEN is never submitted to the IRS, however, it needs to be held in your files in case of an audit. If audited by the IRS, the Form W-8BEN will support reasons for not issuing a 1099.

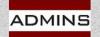

IDEAS. RELATIONSHIPS. RESULTS. www.admins.com

### **Questions?**

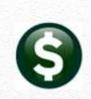

### Send email to <a href="mailtosupport@admins.com">support@admins.com</a> for assistance with the live process.

ADMINS IDEAS. RELATIONSHIPS. RESULTS.

52